#### What You Can Mess Up When Writing Parallel Code

Ulrich Drepper

para//el 2016

#### When To Use Parallelism

• Generally not voluntarily

Increase Computational **Throughput** 

• As required to

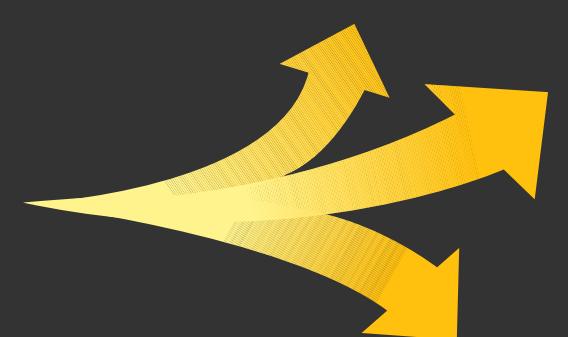

Reduce Latency of multiple **Calculations** 

- Limitation: Cost
	- ▶ Hardware
	- ▶ Developer Time

Increase **Utilitzation** 

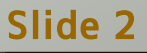

#### Handling Parallelism …

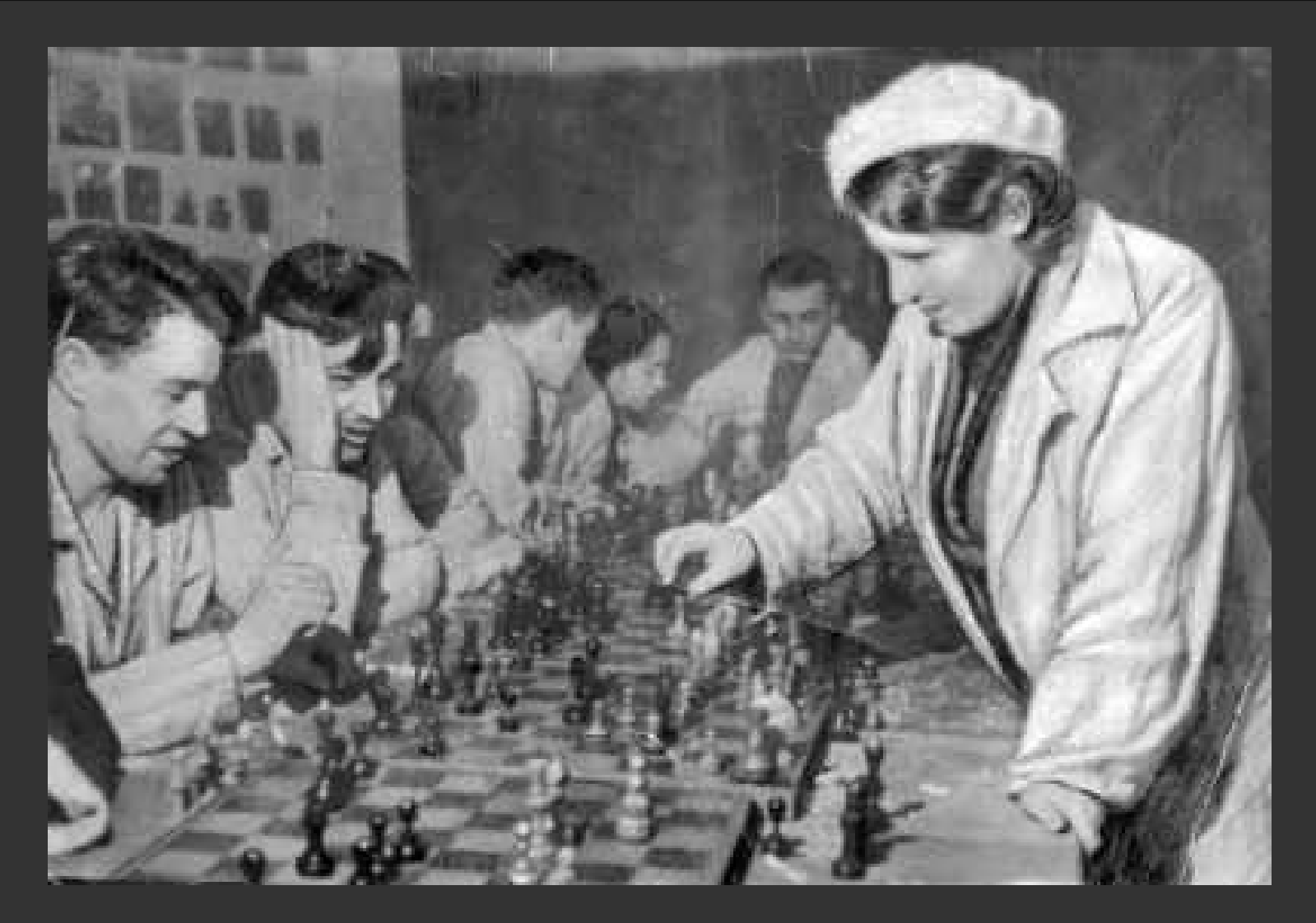

"Elisabeth Bykova" by http://www.chessgames.com/perl/chessplayer?pid=72242. Licensed under Fair use via Wikipedia https://en.wikipedia.org/wiki/File:Elisabeth\_Bykova.jpg#/media/File:Elisabeth\_Bykova.jpg

#### Slide 3 para//el 2016

#### Three Different Sequences

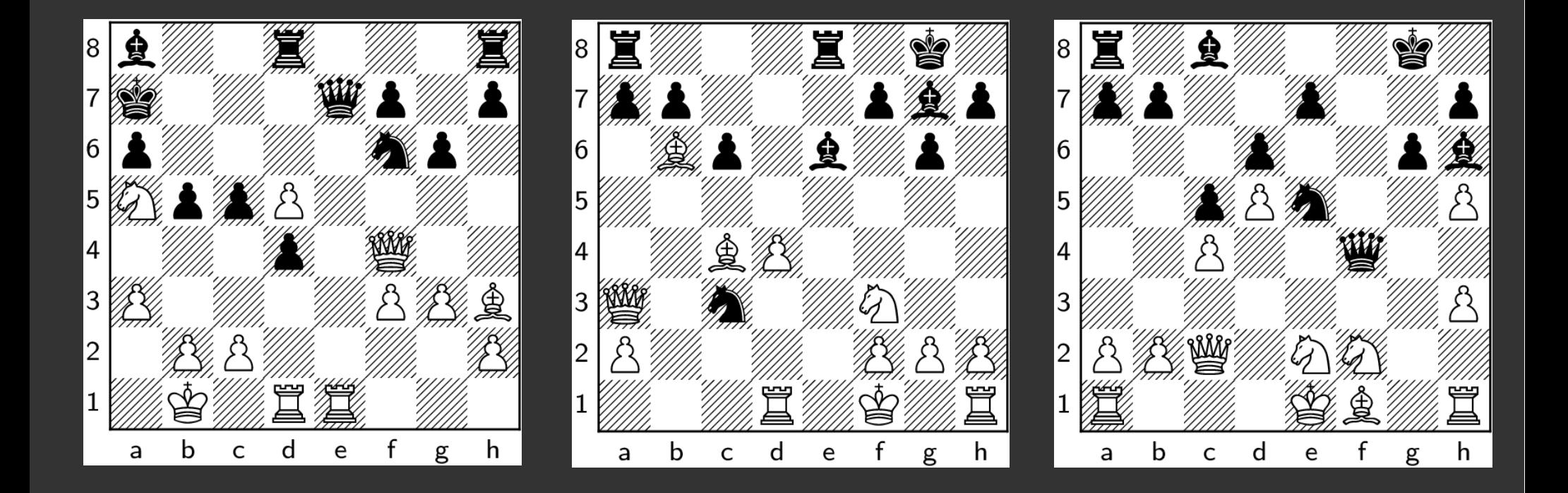

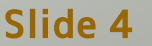

Slide 4 **para//el 2016** 

### Similarity Is Useful

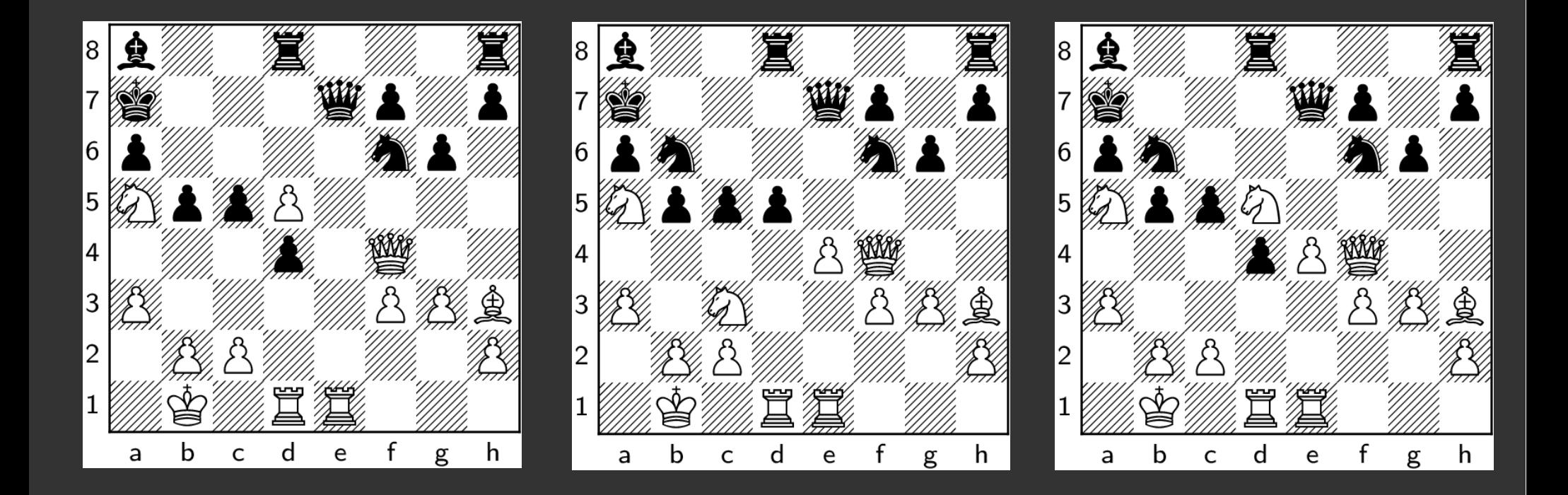

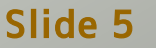

Slide 5 para//el 2016

#### Drake Equation

# $N = R_* \cdot f_p \cdot n_e \cdot f_{\ell} \cdot f_i \cdot f_c \cdot L$

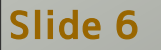

Slide 6 para//el 2016

## Efficiency =  $f_{\text{Cache}} \cdot f_{\text{NUMA}} \cdot f_{\text{link}} \cdot f_{\text{sync}} \cdot \cdot$

Worse: factors are not independent  $f_{NUMA}$  might depend on  $f_{link}$  $f_{\text{Cache}}$  might depend on  $f_{\text{NUMA}}$ etc

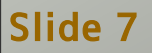

Slide 7 **para//el 2016** 

#### What You Need to Discover

- What are the factors?
- Benefits of changes
	- ▶ Do not spend efforts with little benefits
- What are the interactions?
	- ▶ Also influences selection of changes

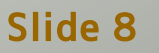

#### Always Needed More

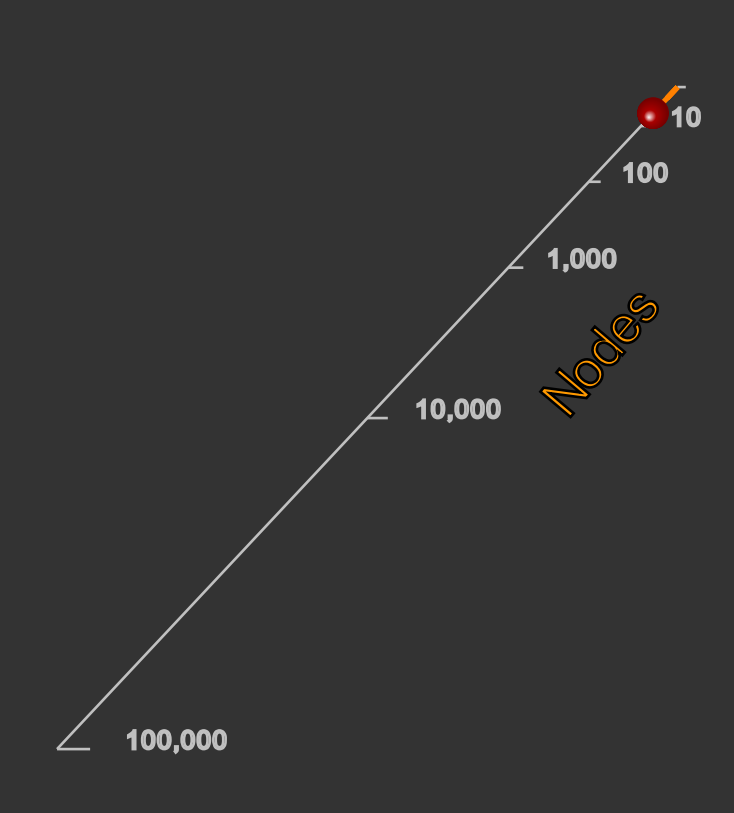

I think there is a world market for maybe five computers.

Thomas Watson, chairman of IBM, 1943.

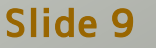

Slide 9 **para//el 2016** 

#### Remember?

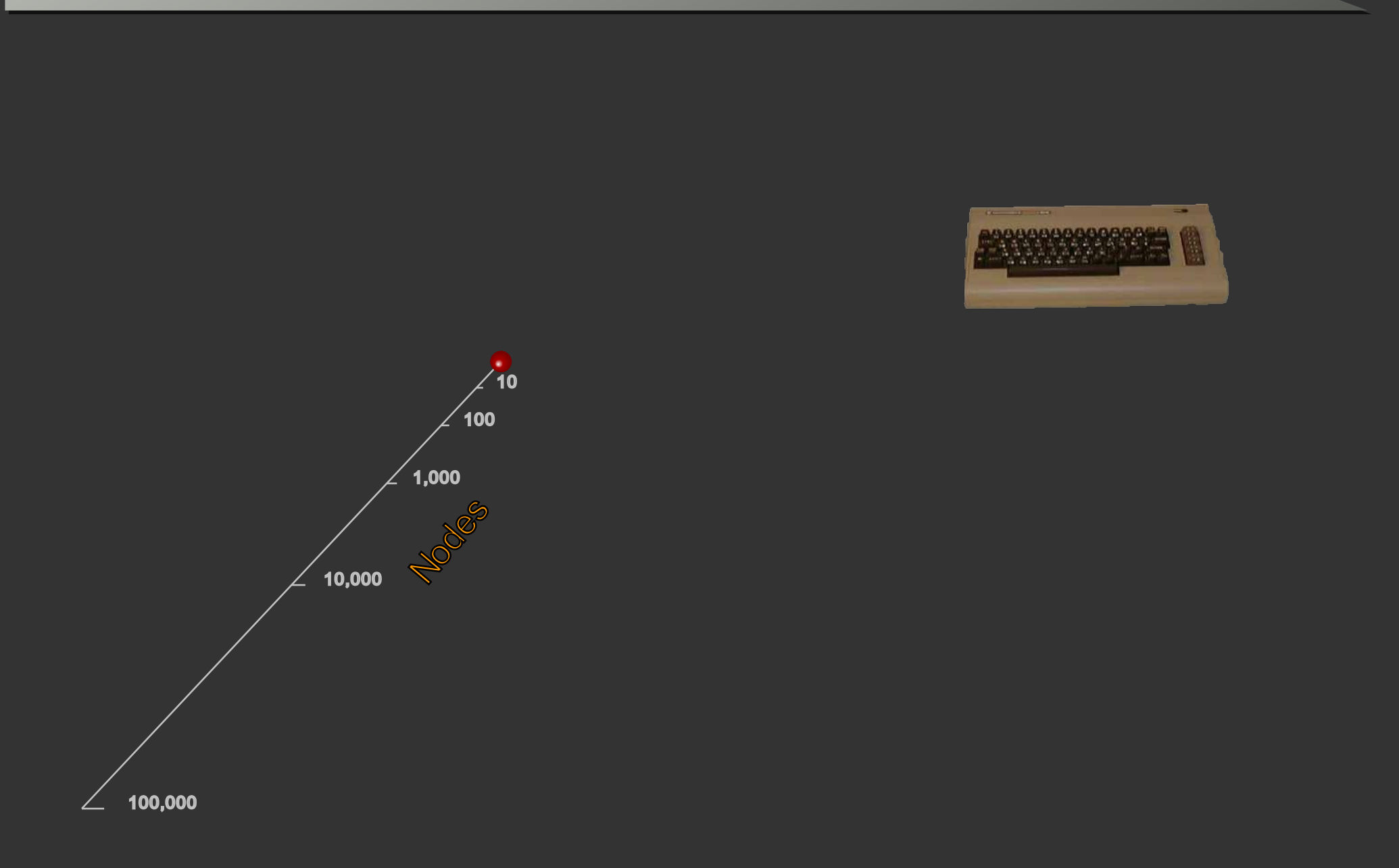

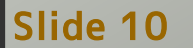

Slide 10 para//el 2016

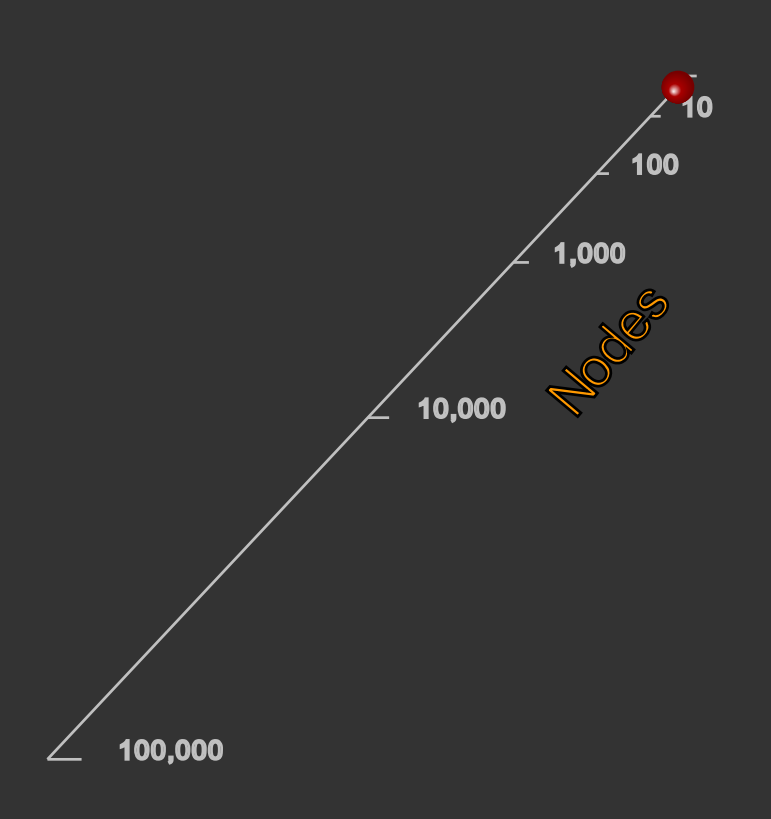

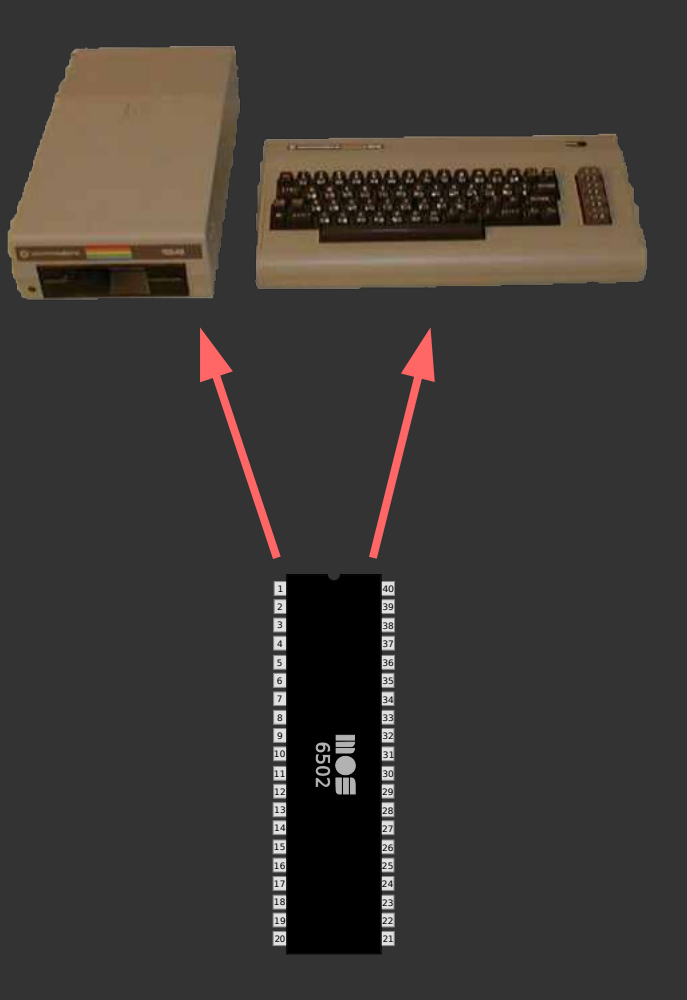

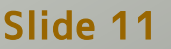

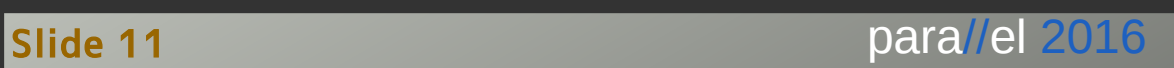

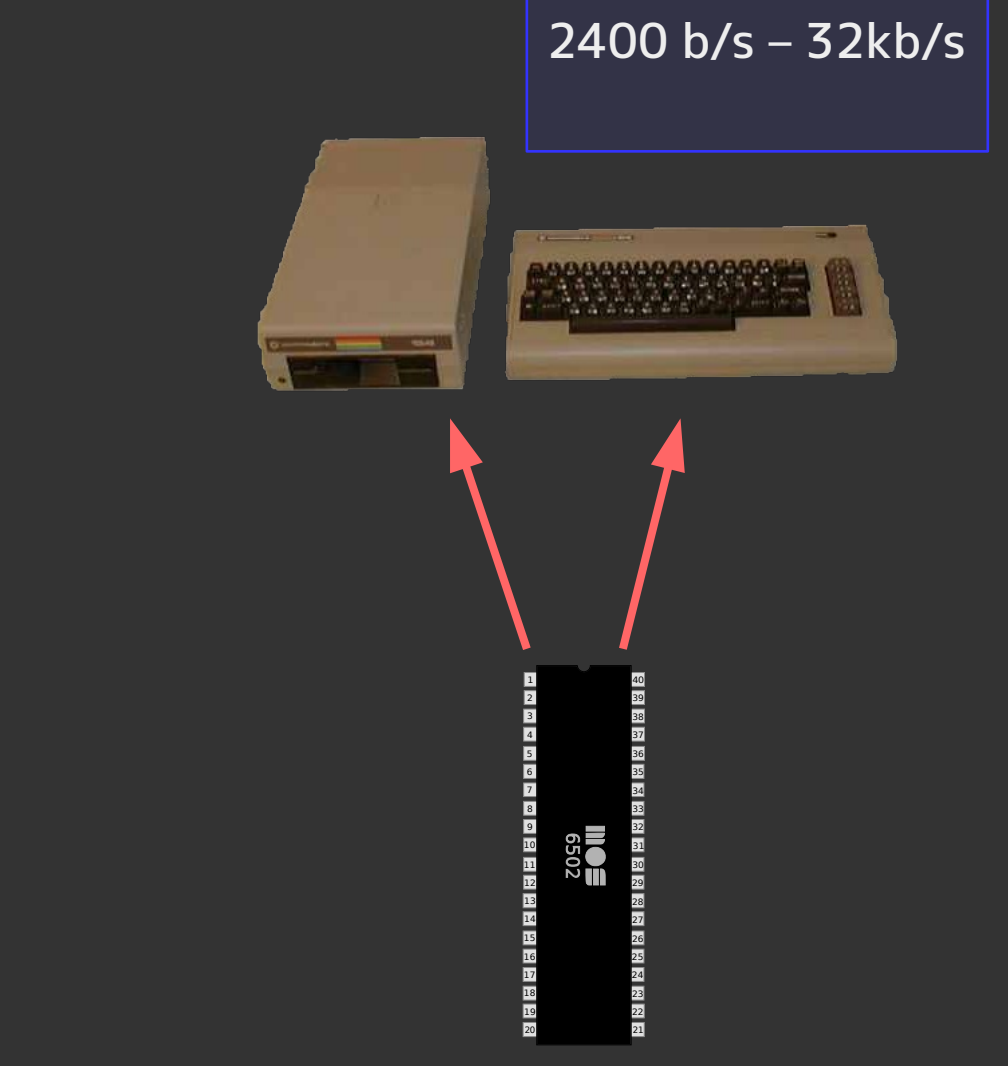

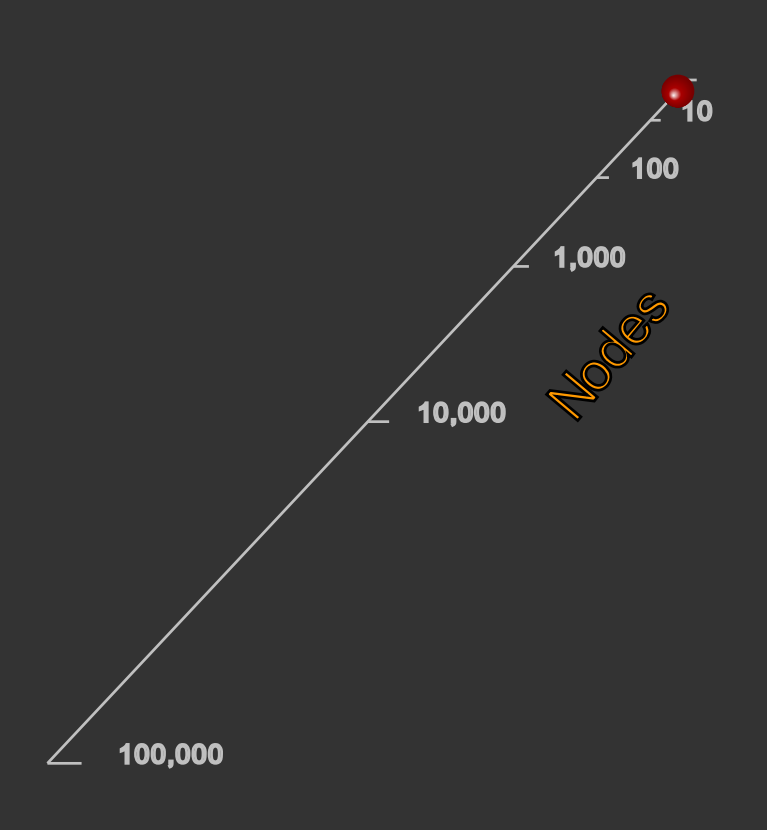

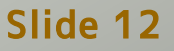

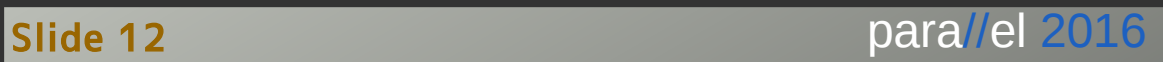

#### Better Today

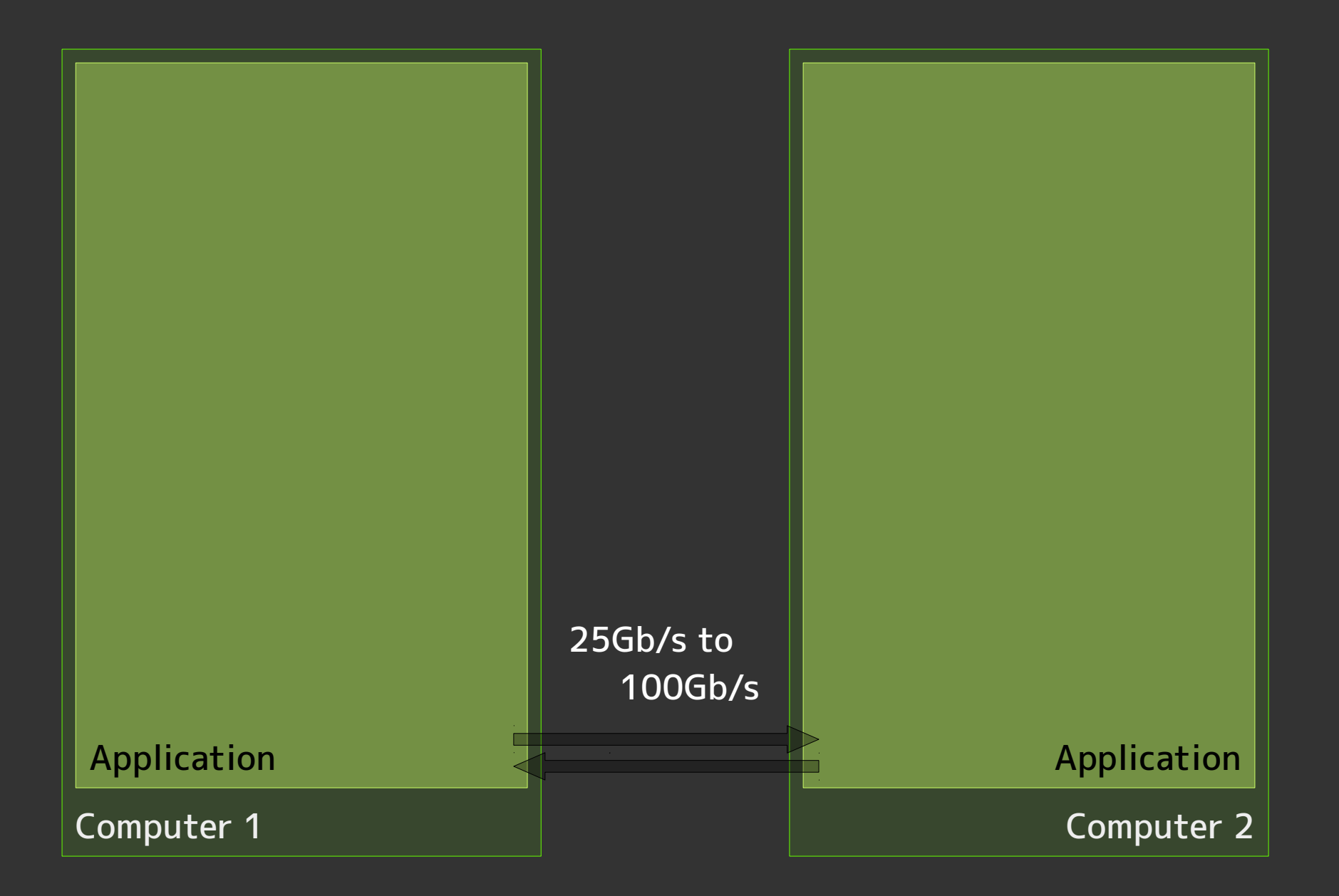

Slide 13 para//el 2016

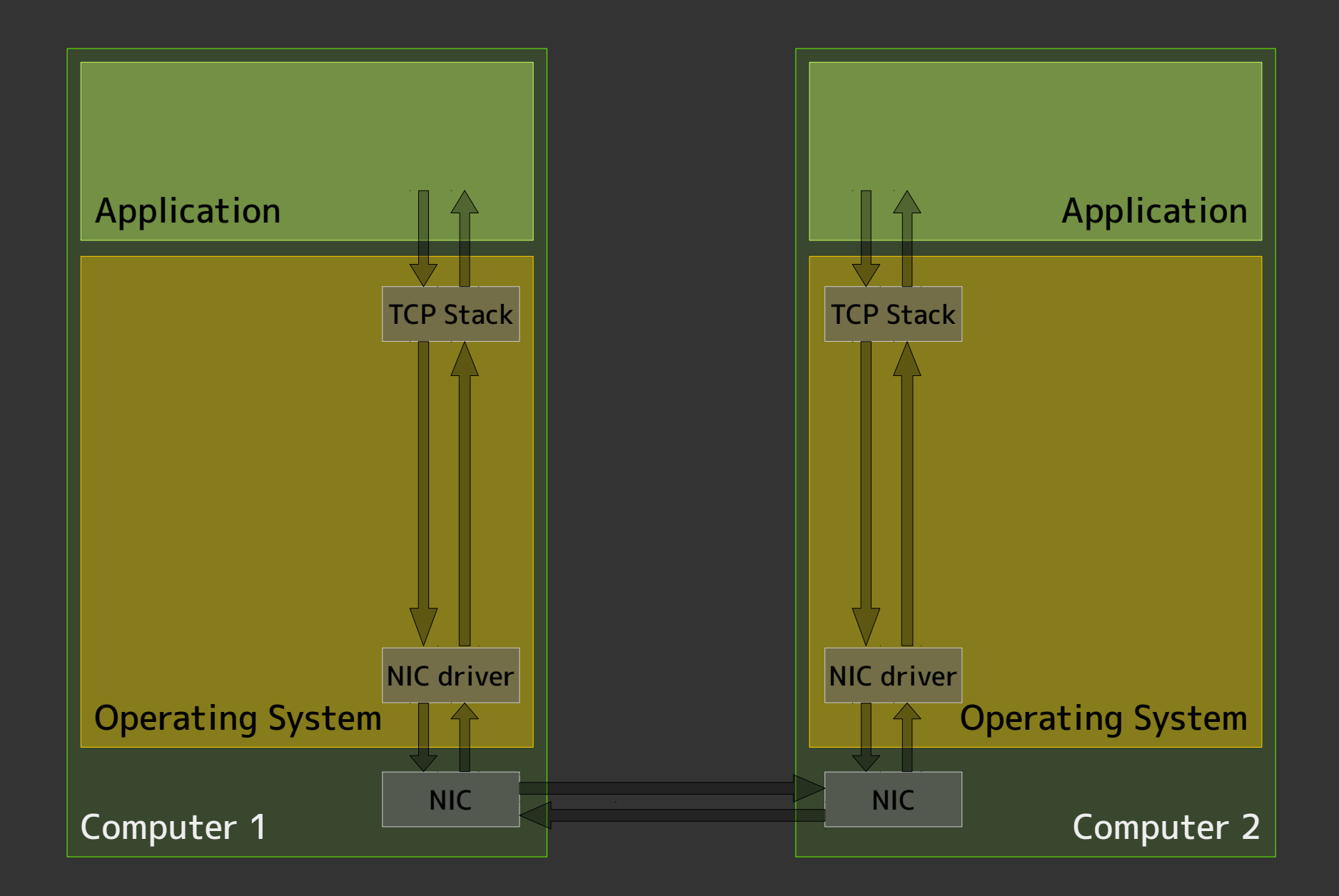

Slide 14 para//el 2016

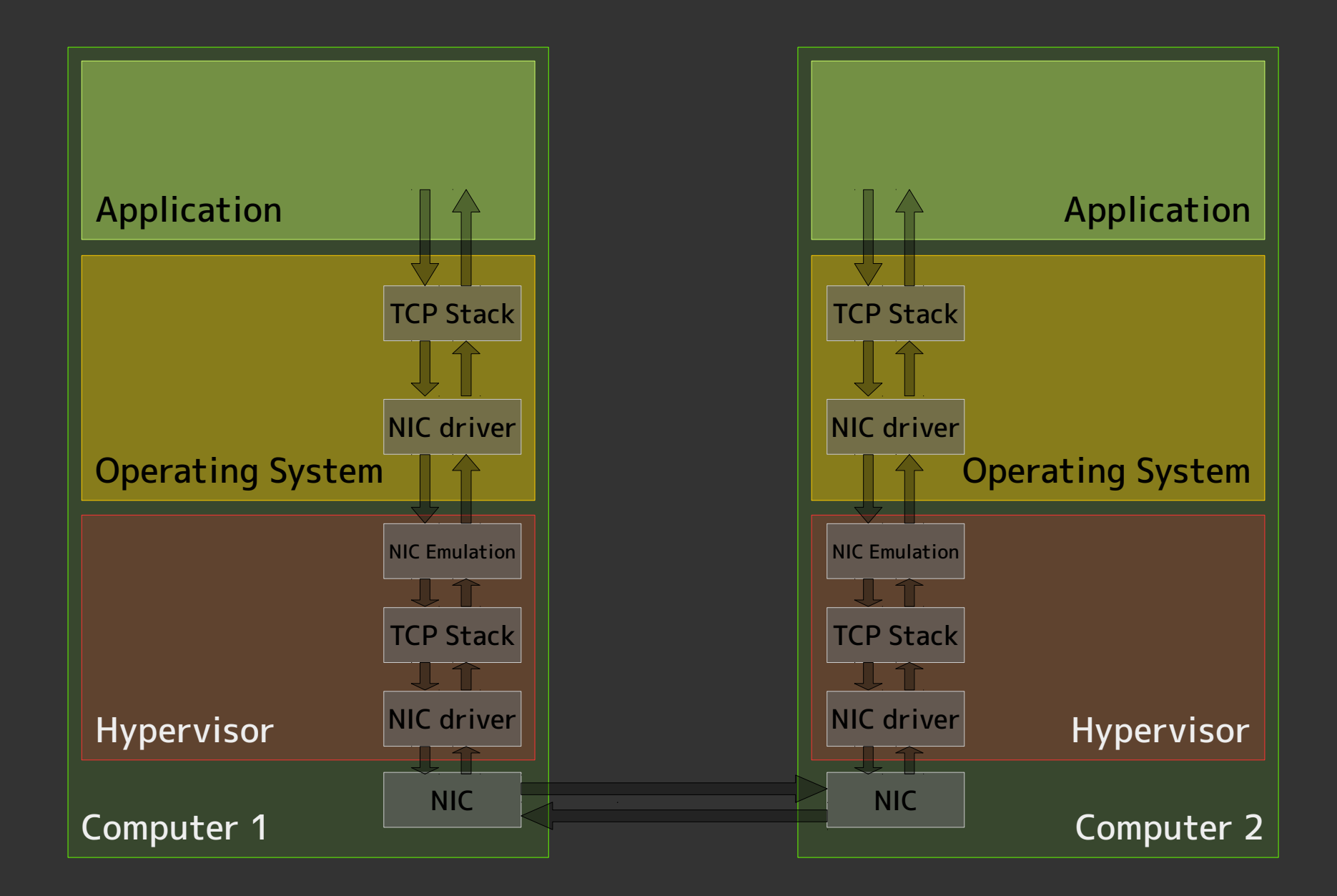

Slide 15 para//el 2016

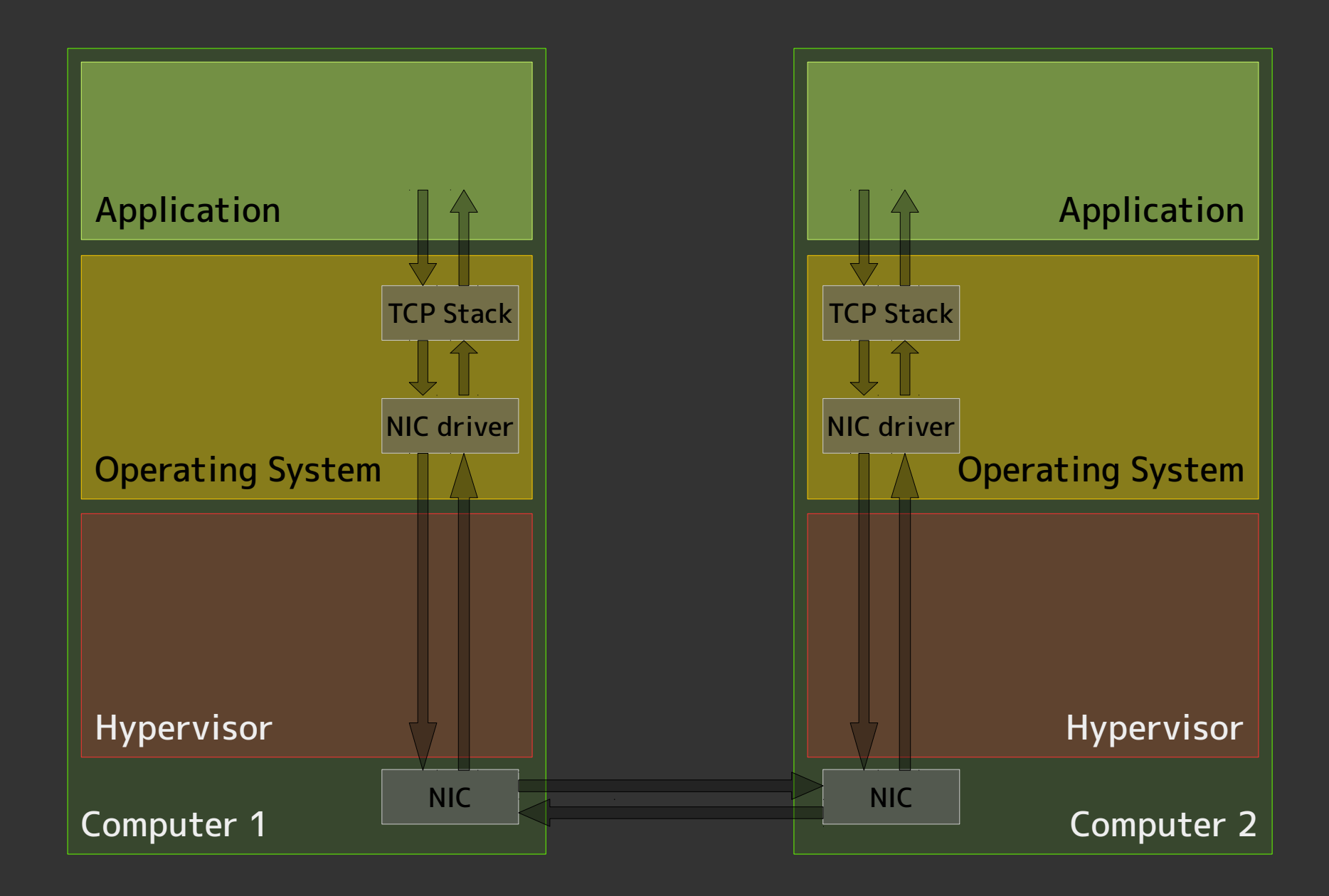

Slide 16 **para//el 2016** 

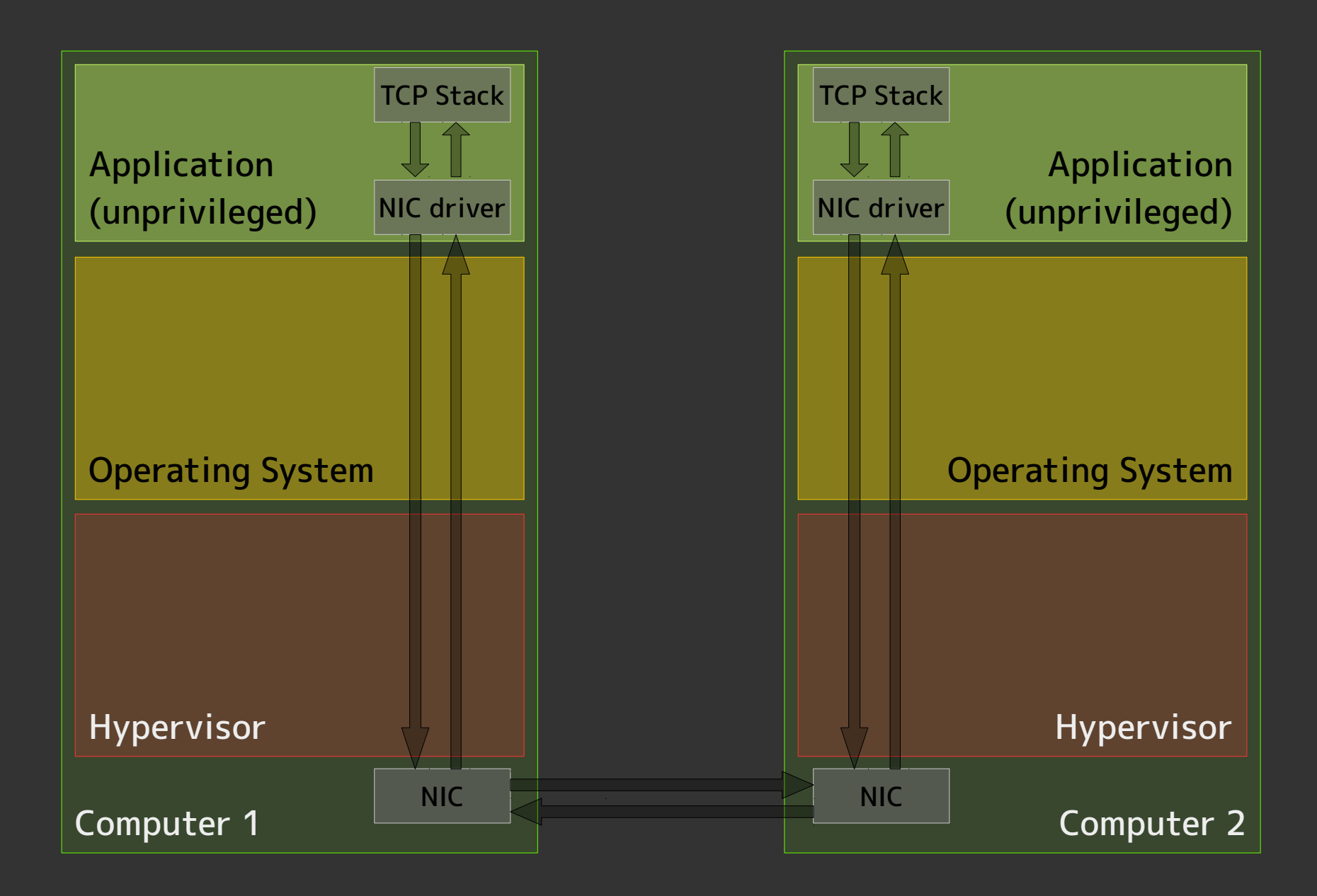

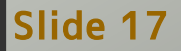

Slide 17 **para//el 2016** 

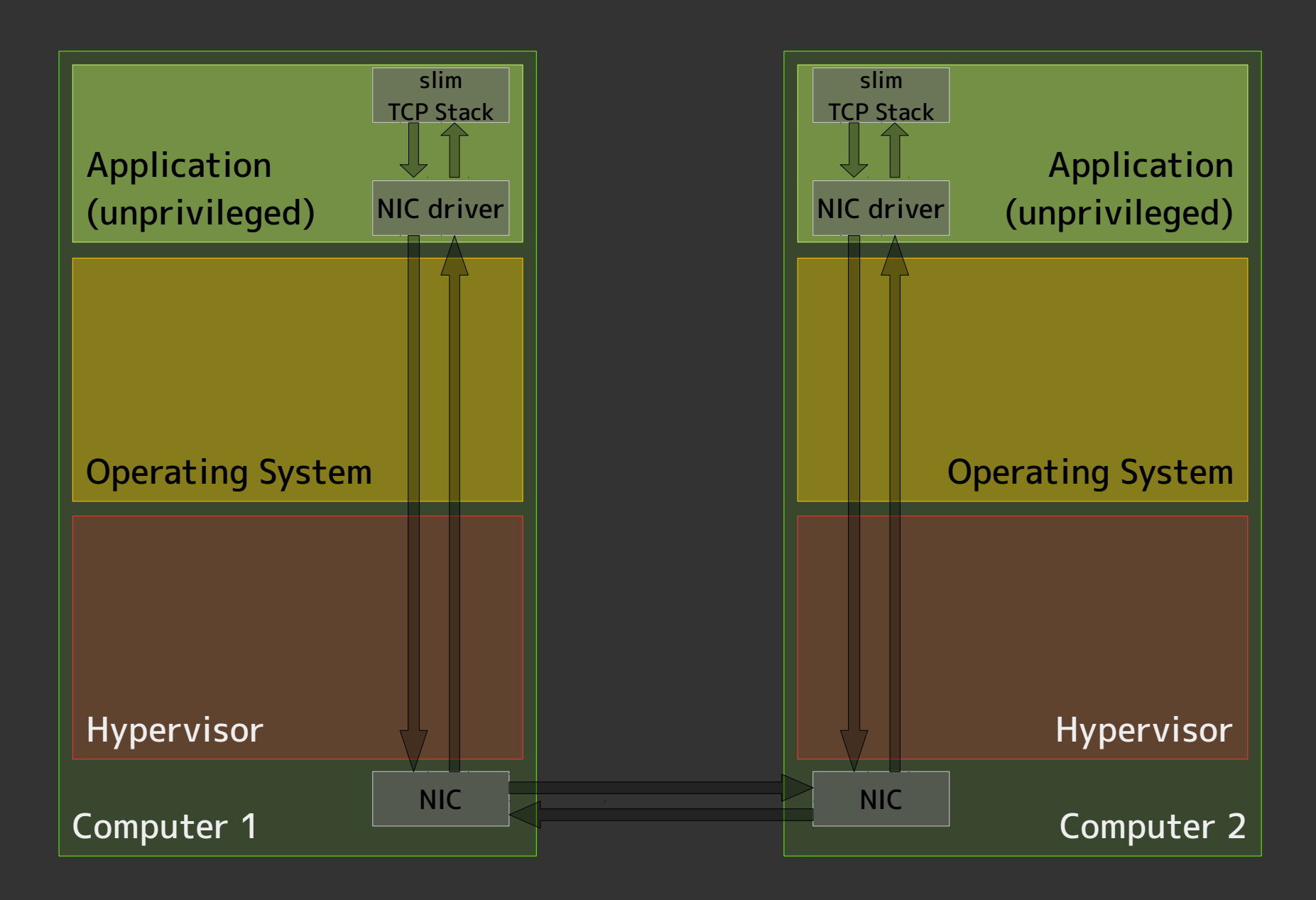

Slide 18 **para//el 2016** 

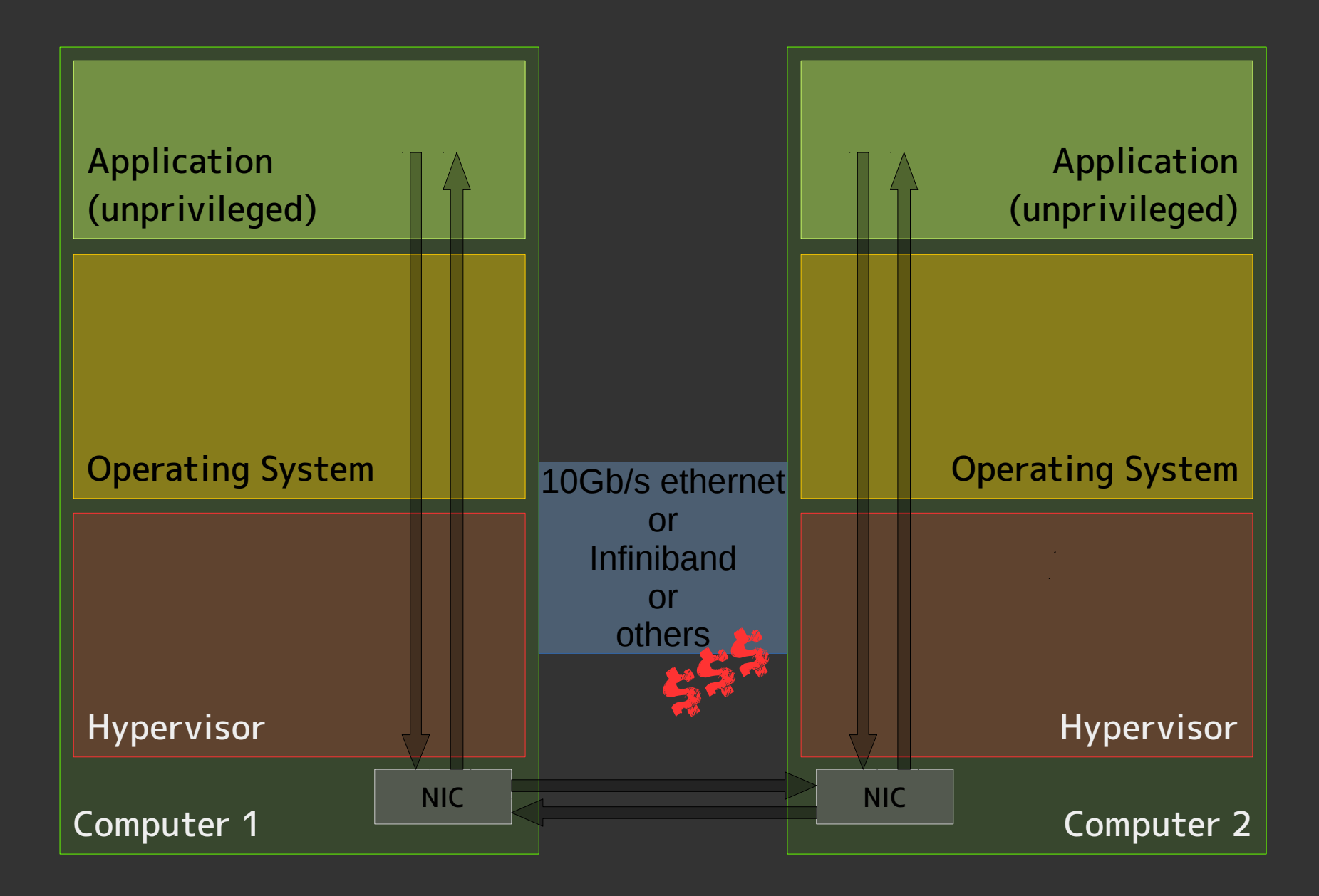

Slide 19 **para//el 2016** 

### Moving Data

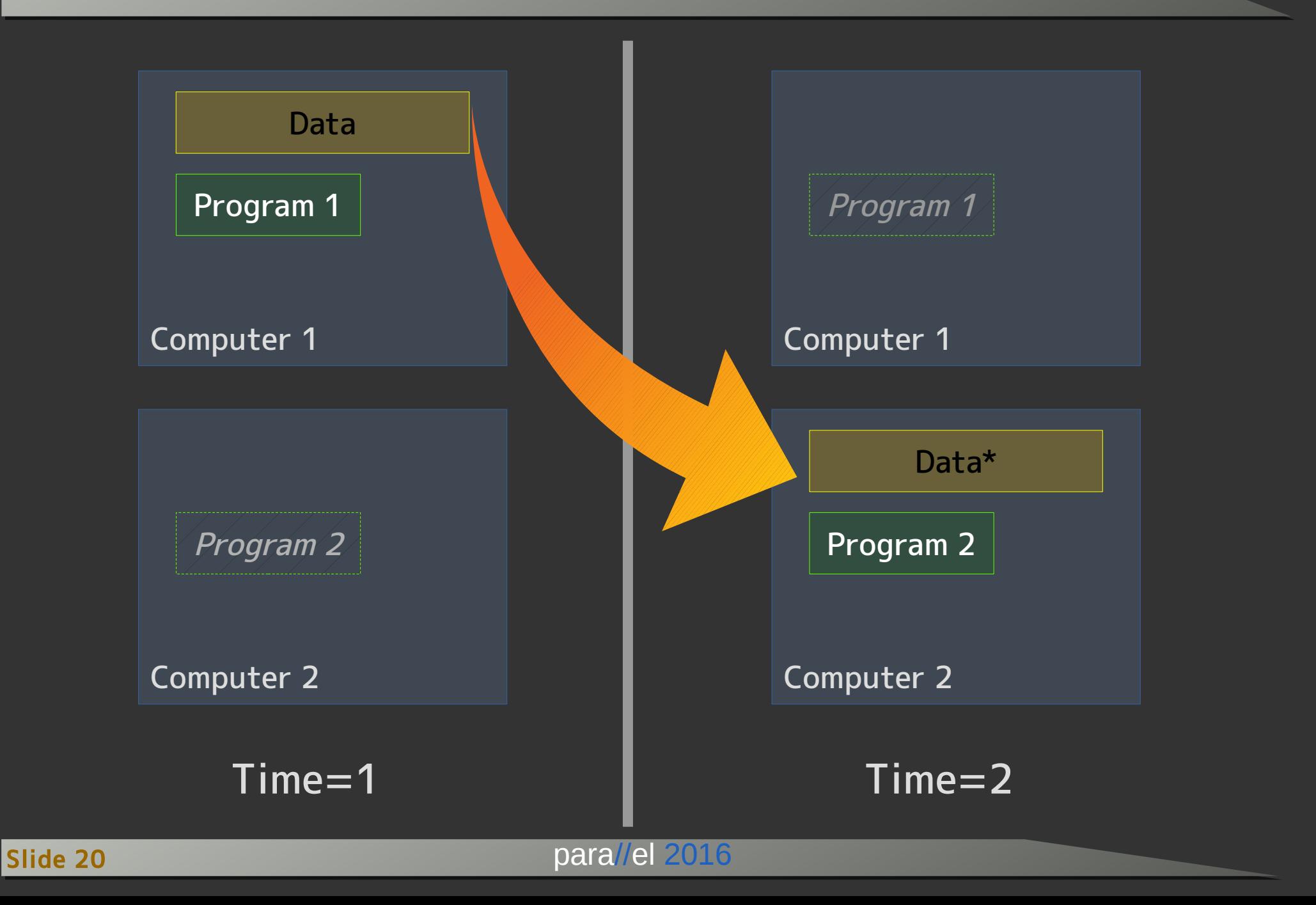

#### Avoiding to Move

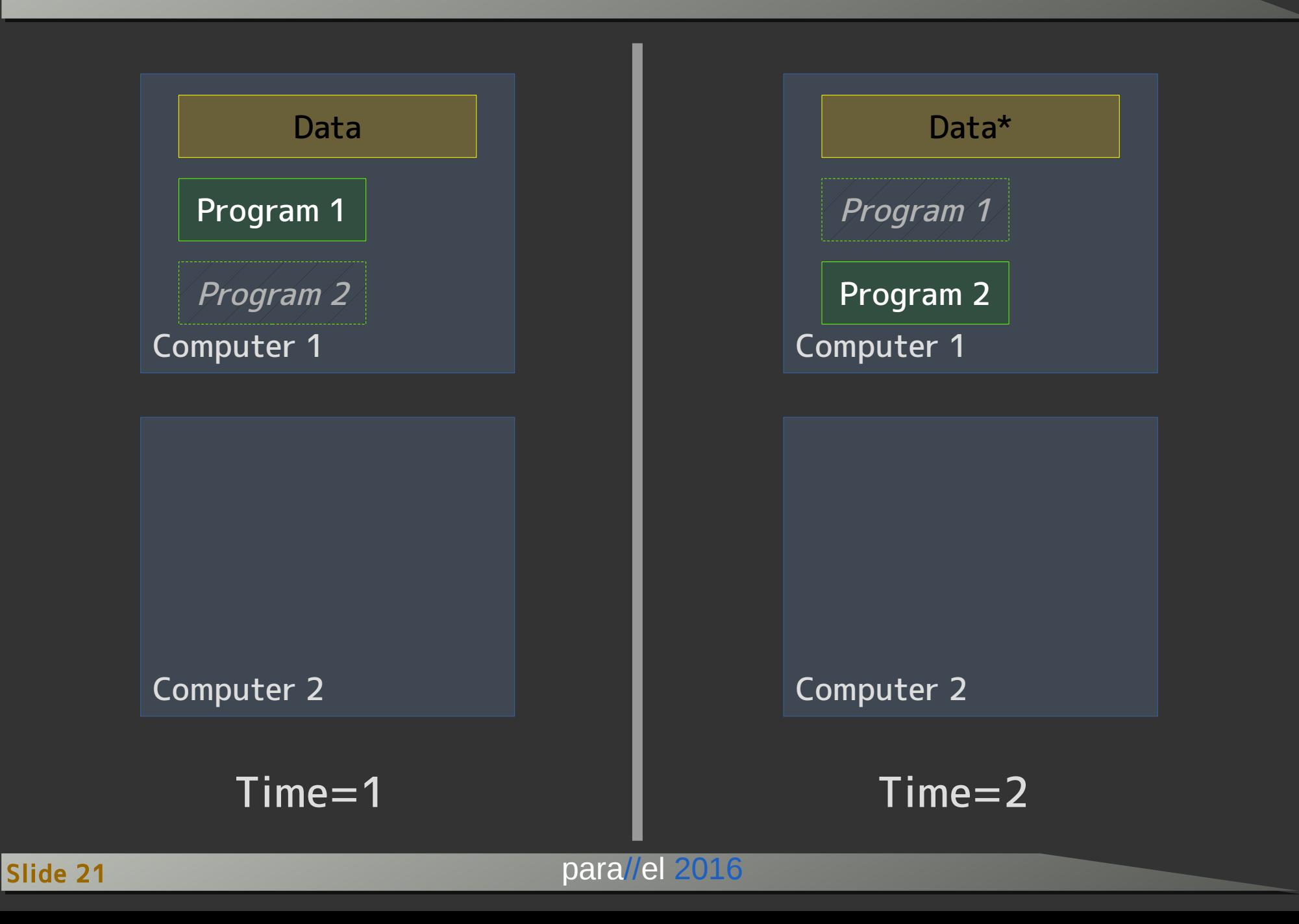

### Moving Code

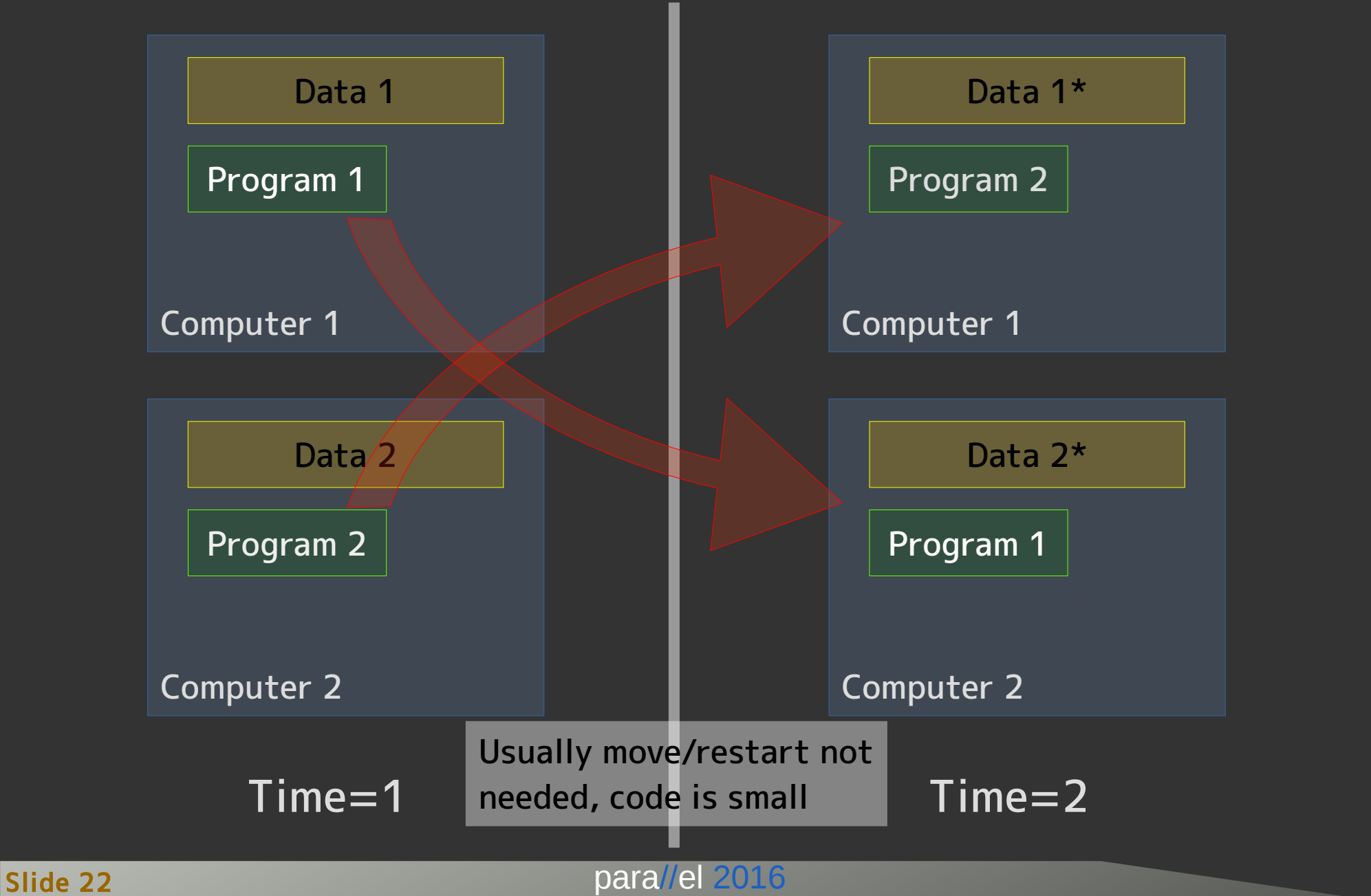

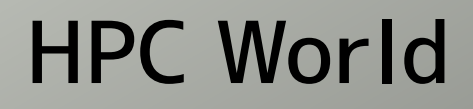

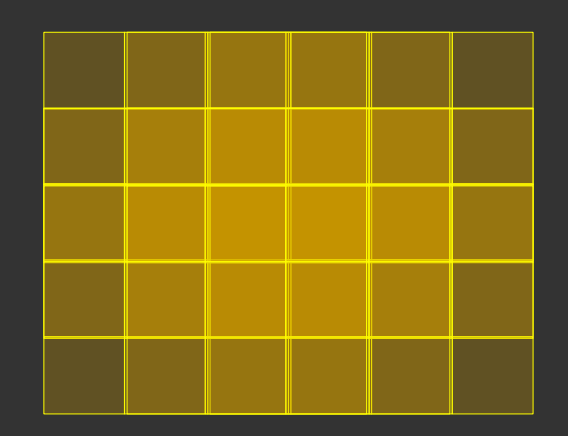

2D or 3D Data Grid

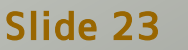

Slide 23 para//el 2016

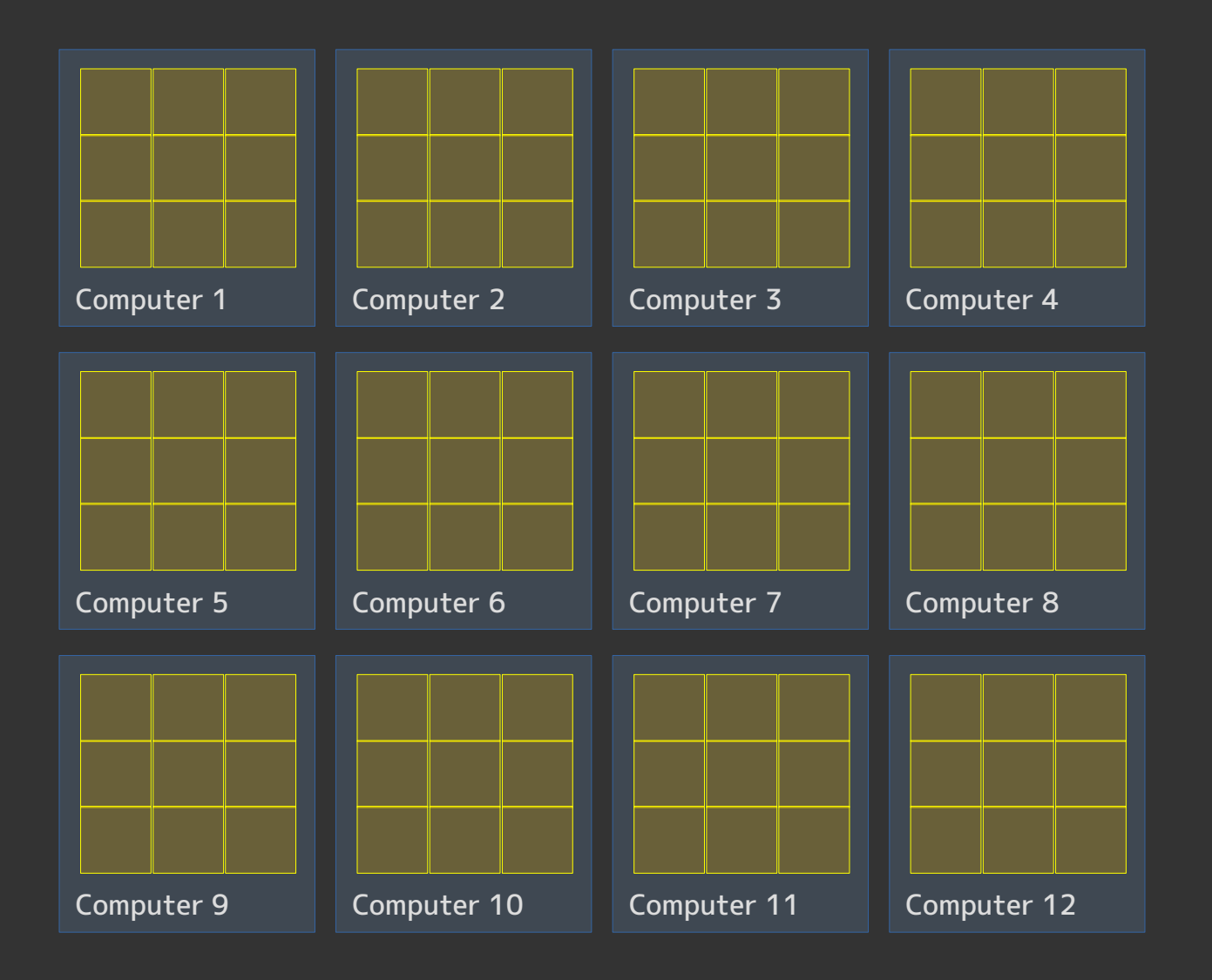

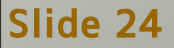

Slide 24 para//el 2016

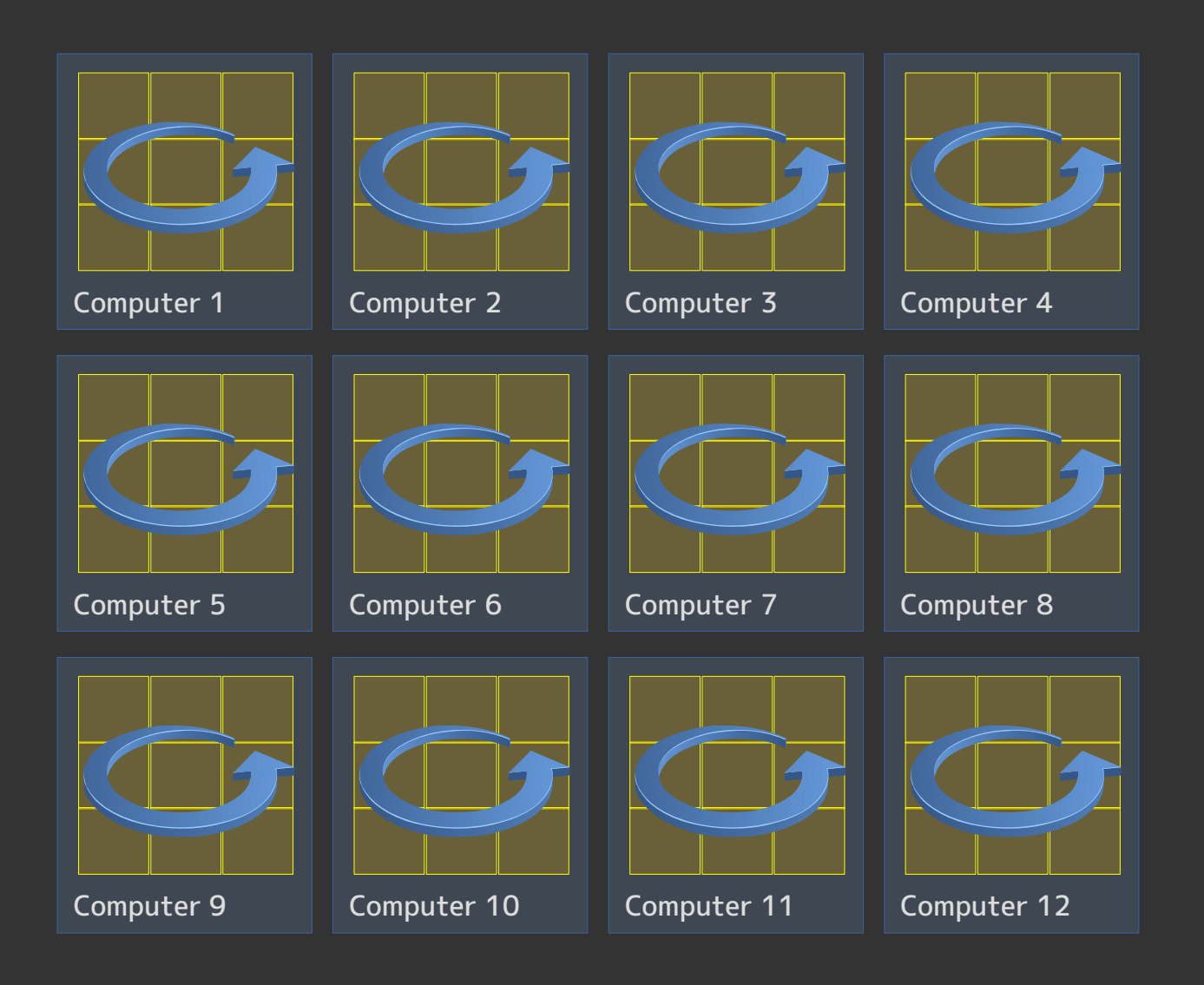

Slide 25 para//el 2016

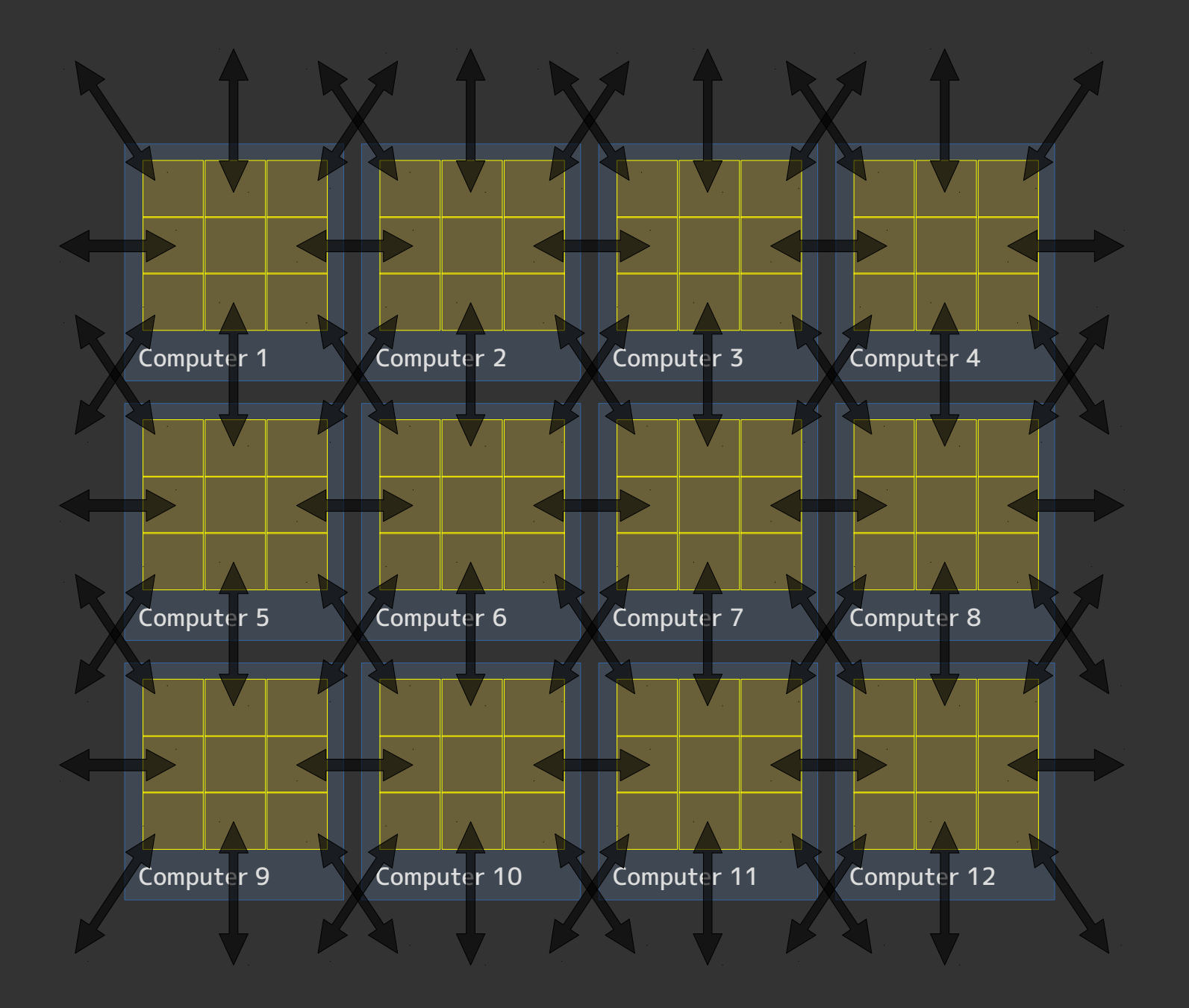

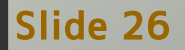

Slide 26 para//el 2016

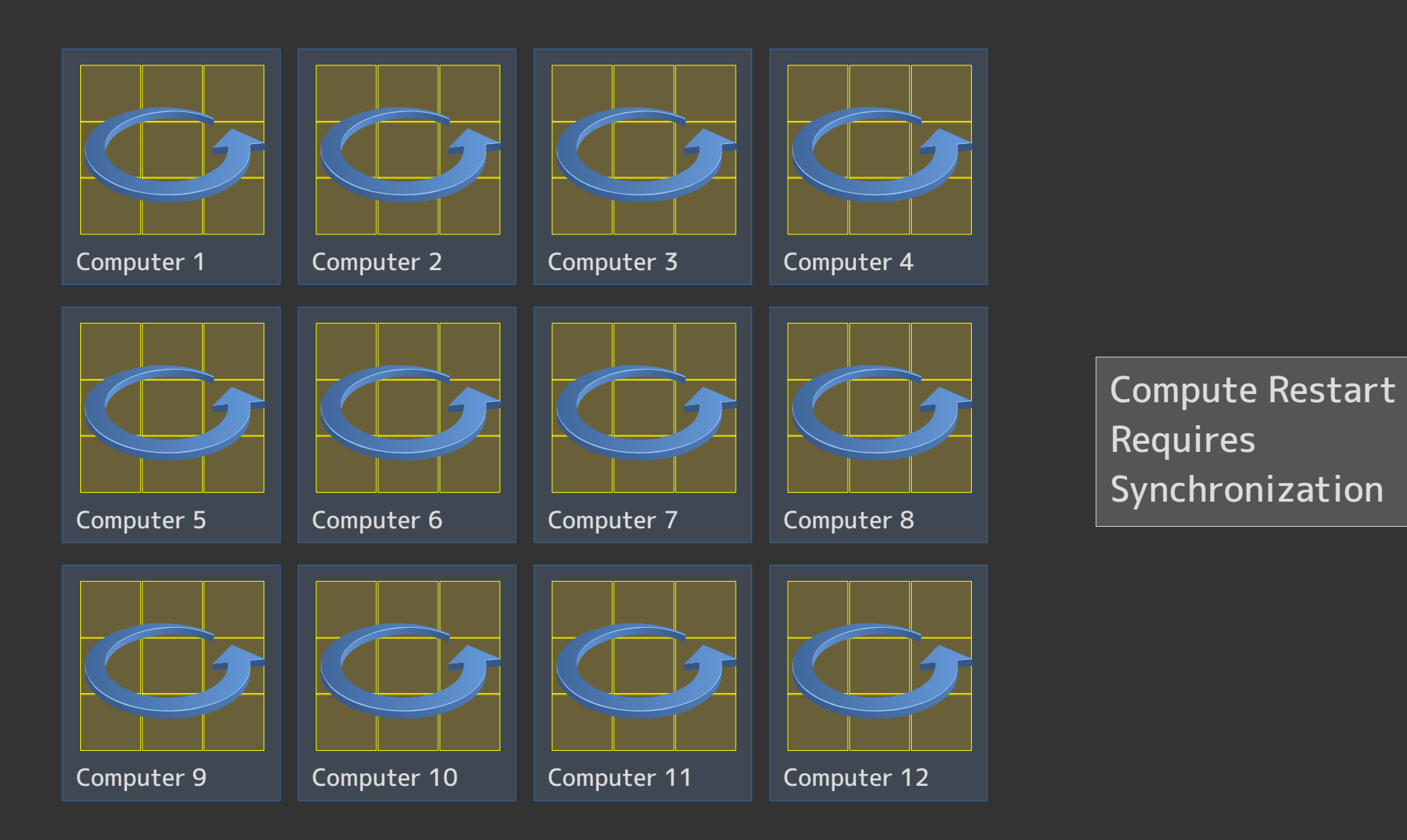

Slide 27 para//el 2016

#### Complete Time Distribution for One Time Step

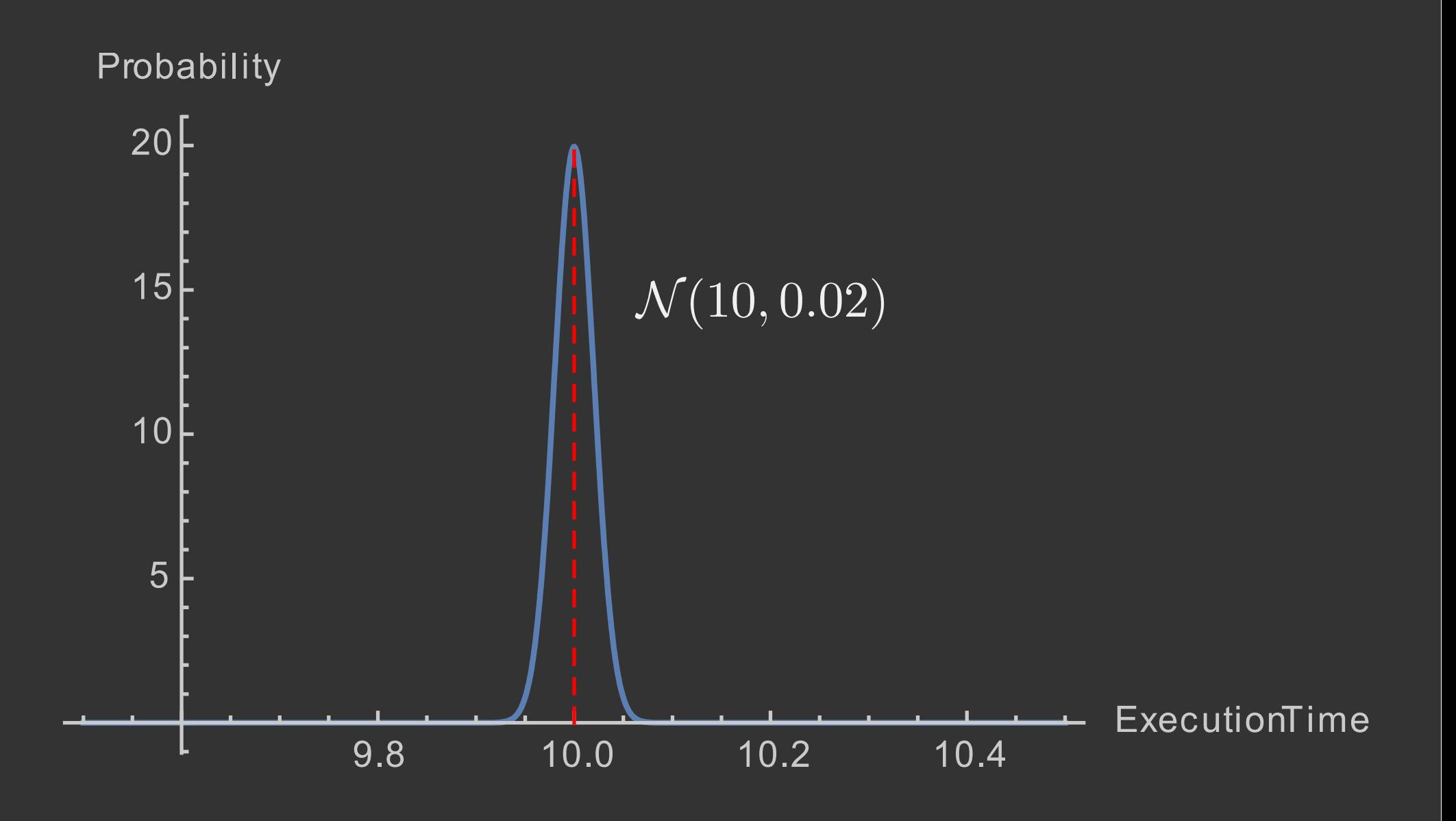

Slide 28 para//el 2016

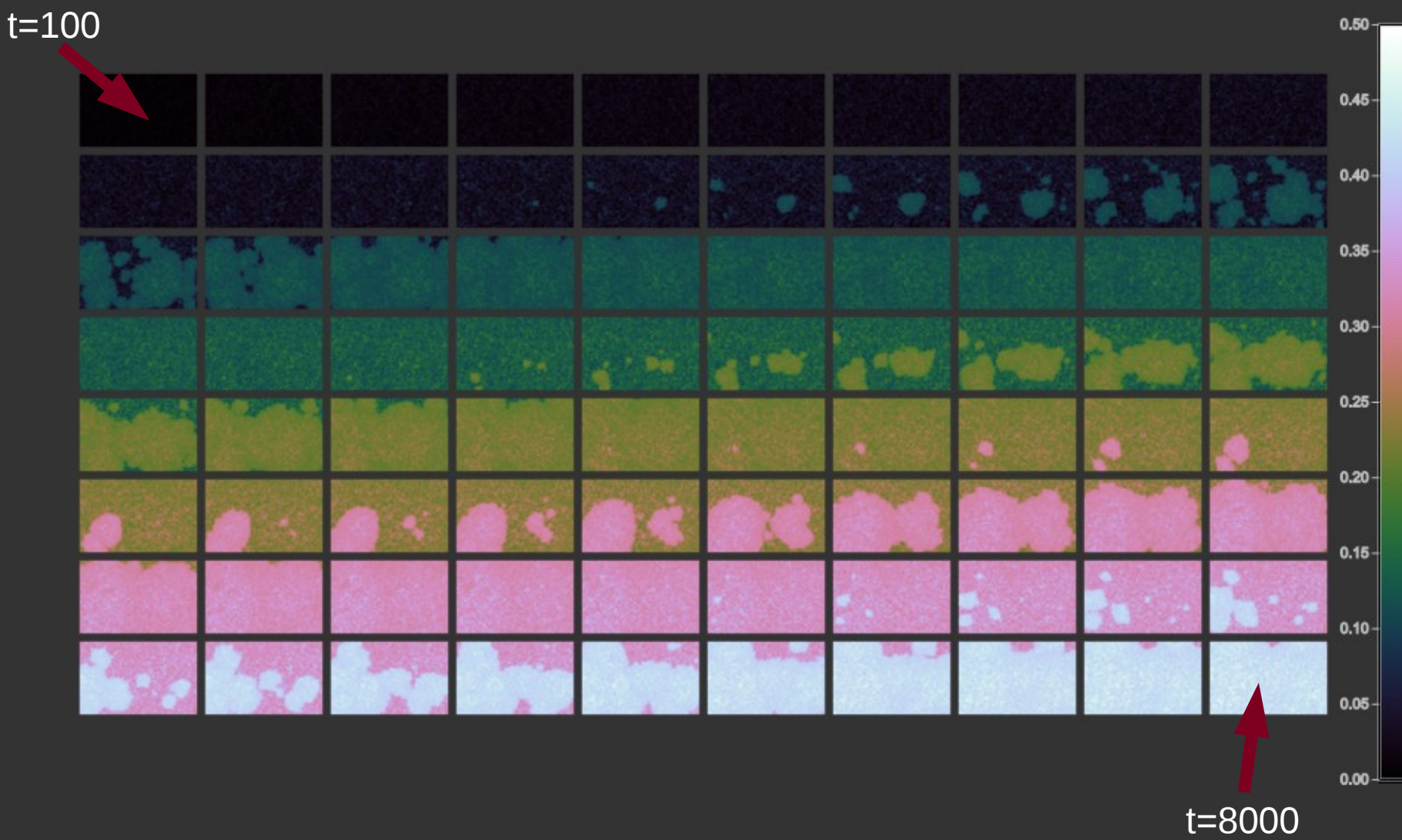

Slide 29 **para//el 2016** 

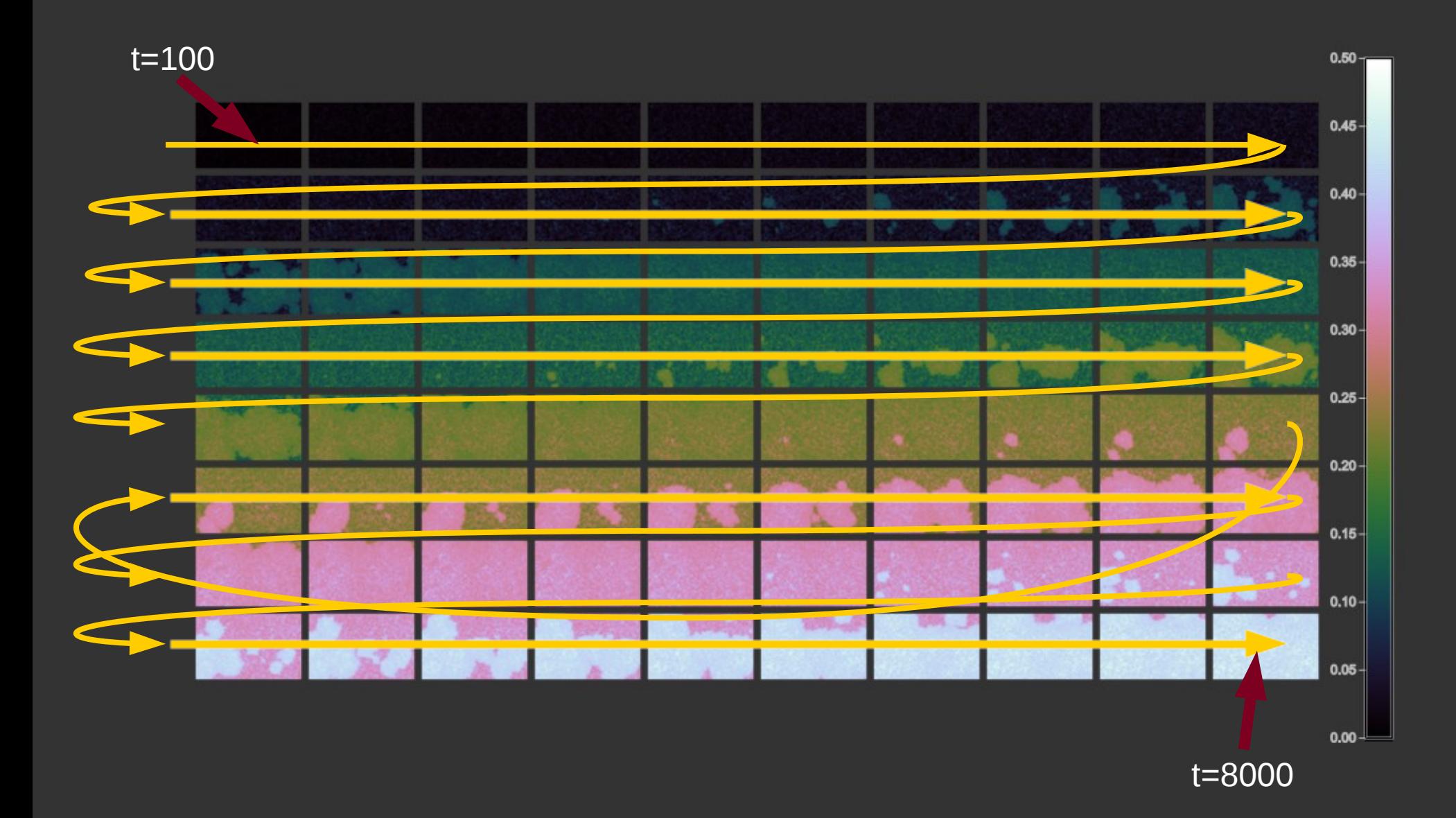

Slide 30 para//el 2016

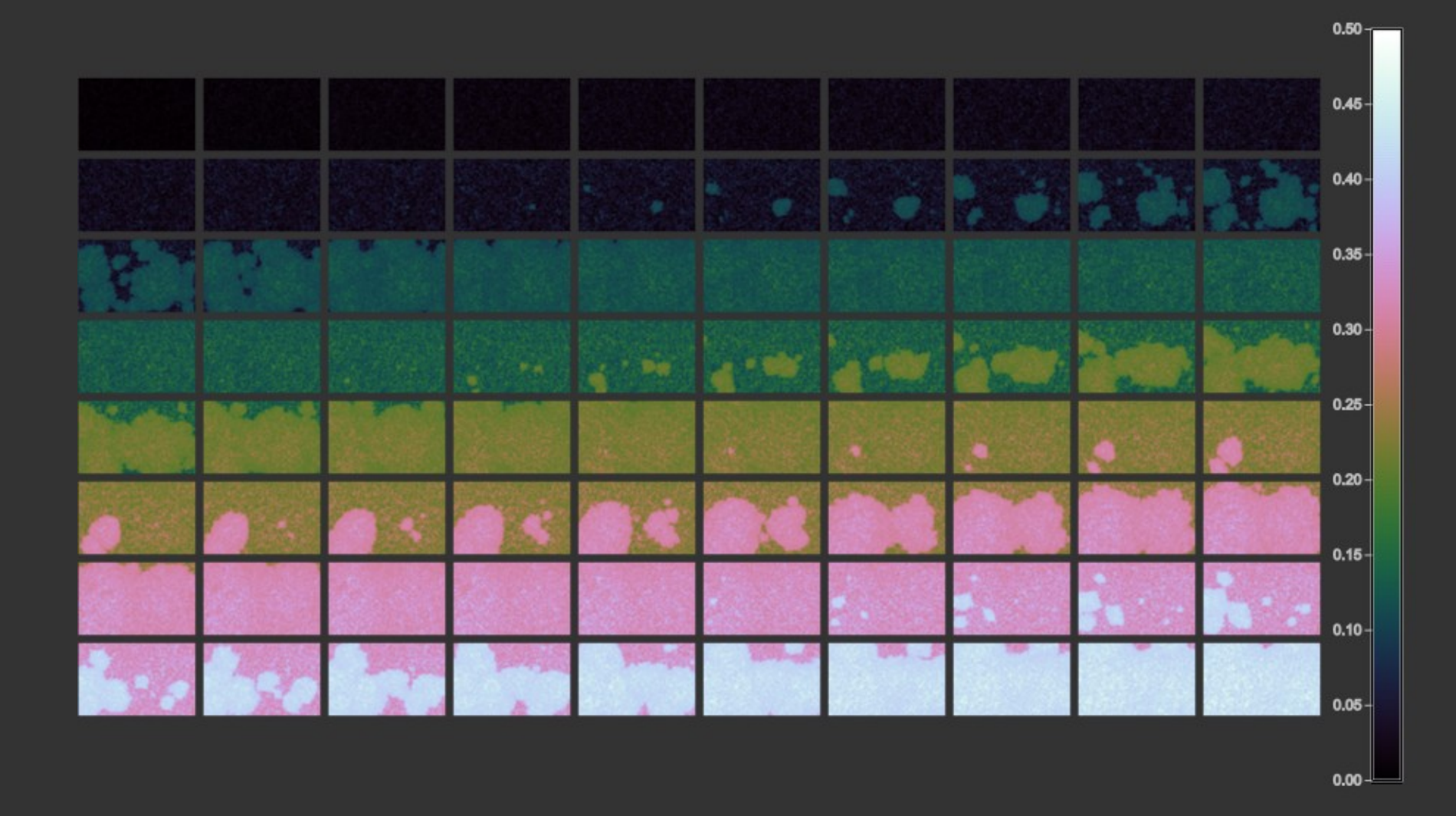

Slide 31 para//el 2016

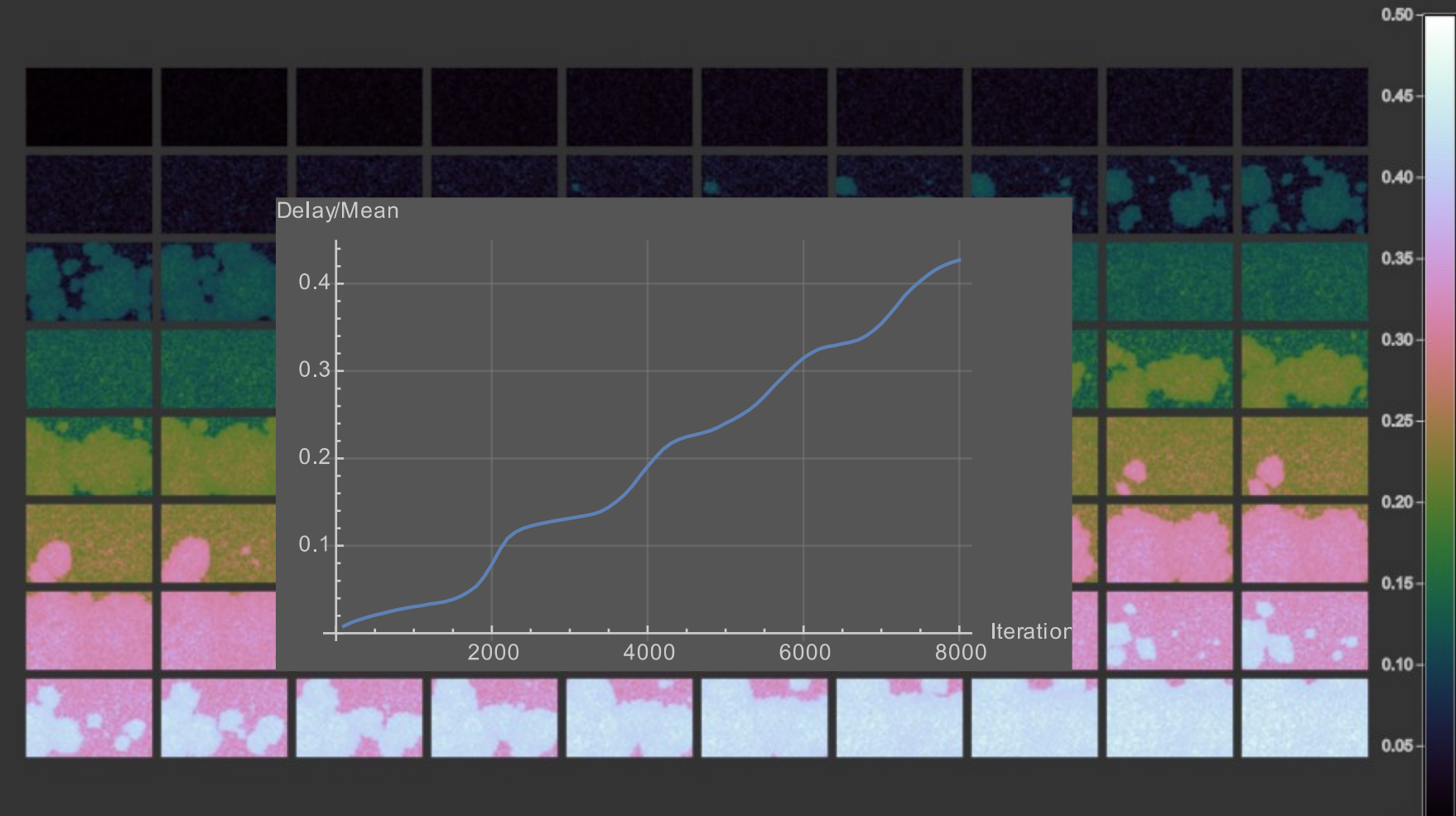

 $0.00$ 

Slide 32 para//el 2016

#### 1. Isolate CPU cores

- ▶ Instruct kernel to avoid CPU cores
- ▶ Reroute interrupts to other CPU cores
- ▶ Explicitly run threads/processes on now isolated CPU cores
- 2. Run single application
	- ▶ Easy-er with containers
	- ▶ Combine with 1.

#### 3. Use unikernel

- ▶ Develop application as before and then
	- Link with kernel as library
	- · Include all necessary device drivers
	- Link with runtime which calls into kernel instead of system calls
- ▶ Complete control over CPU cores

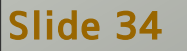

#### Two approaches to code distribution

- Native code
	- ▶ Homogenic environment required
	- ▶ Recompilation after every change
- Byte code
	- ▶ Needs JIT compilation for performance
	- ▶ Cannot use CPU features fully

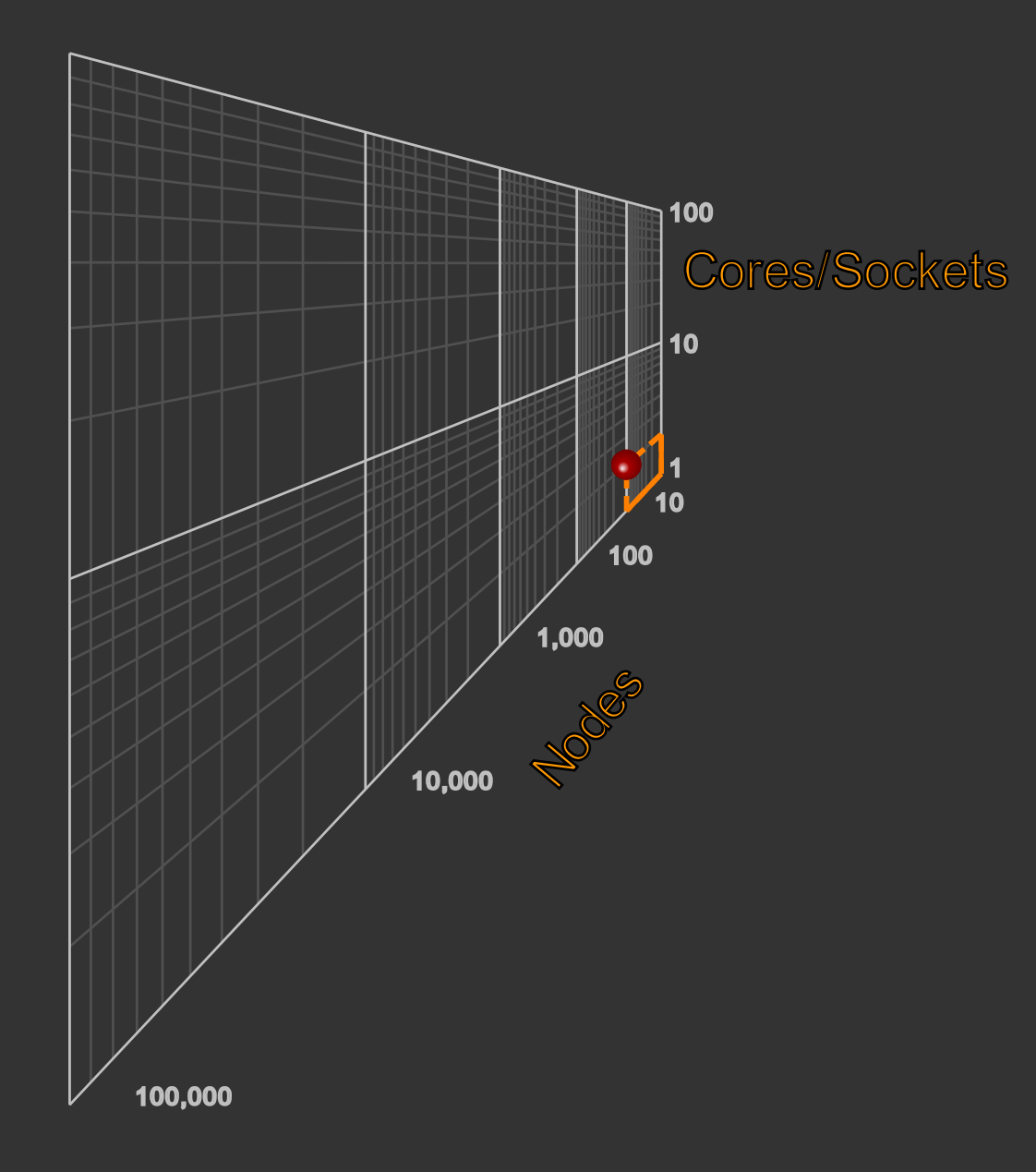

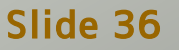

Slide 36 para//el 2016
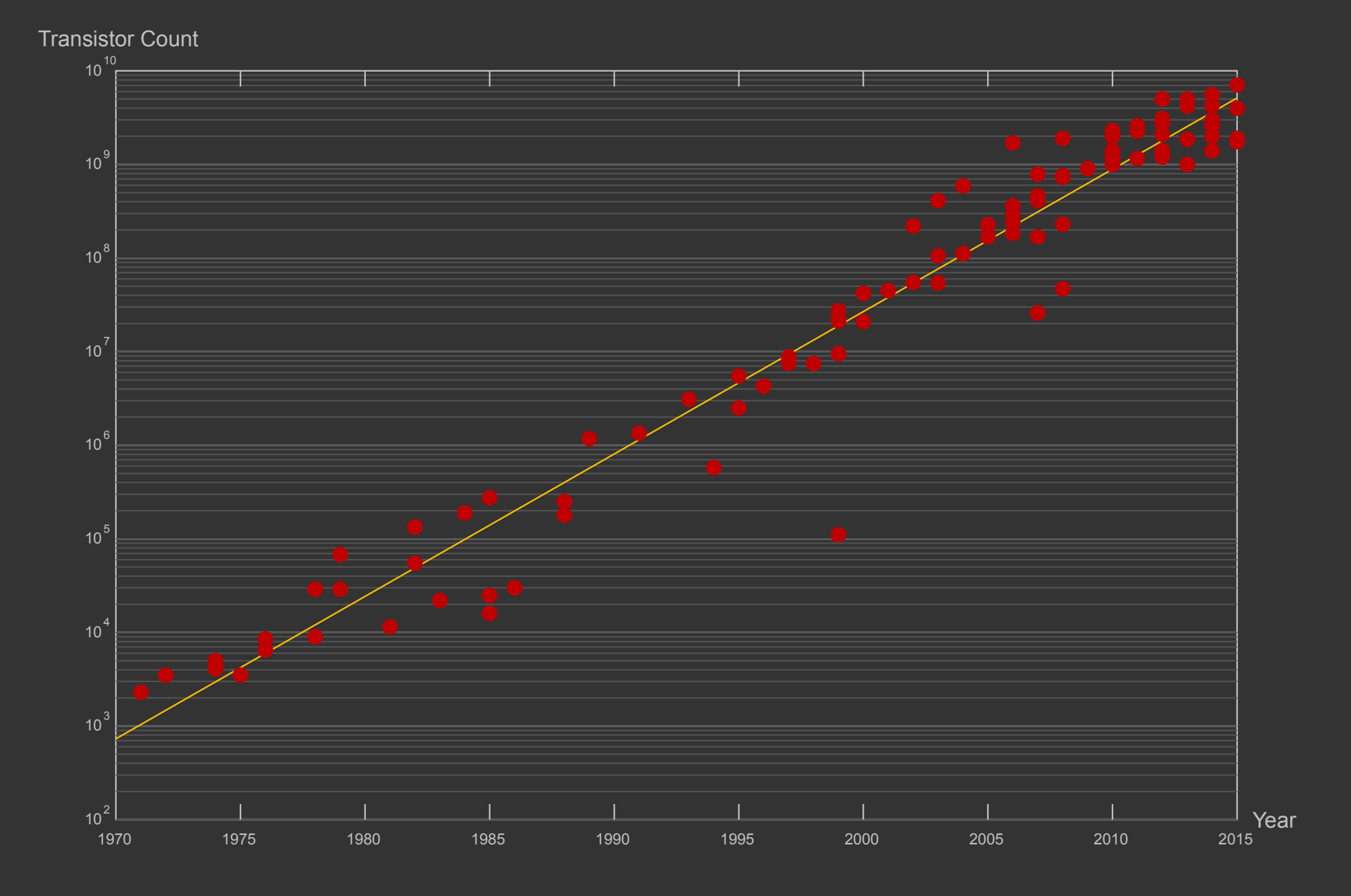

Slide 37 para//el 2016

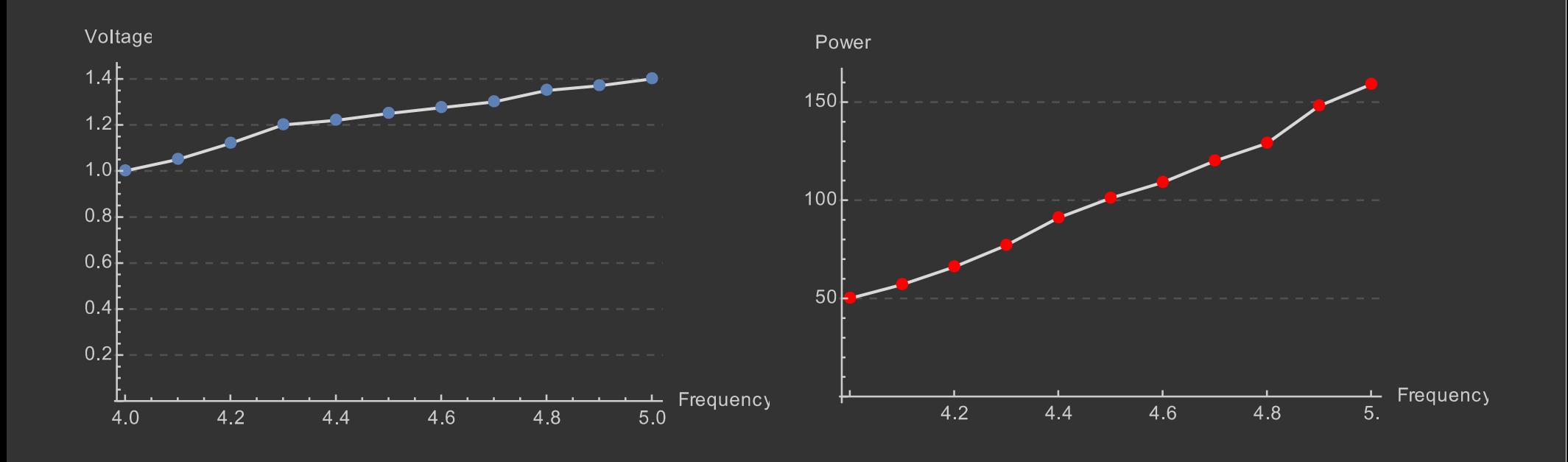

#### What it takes to increase frequency:

• Dynamic power:

$$
P = C \cdot V^2 \cdot f
$$

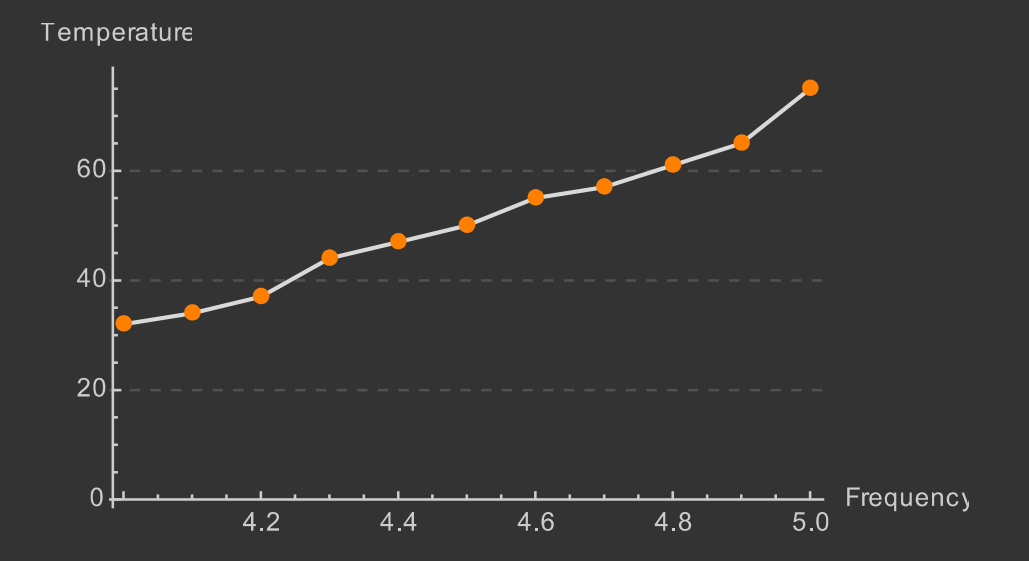

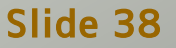

Slide 38 para//el 2016

## Core Count (WS and Server Chips)

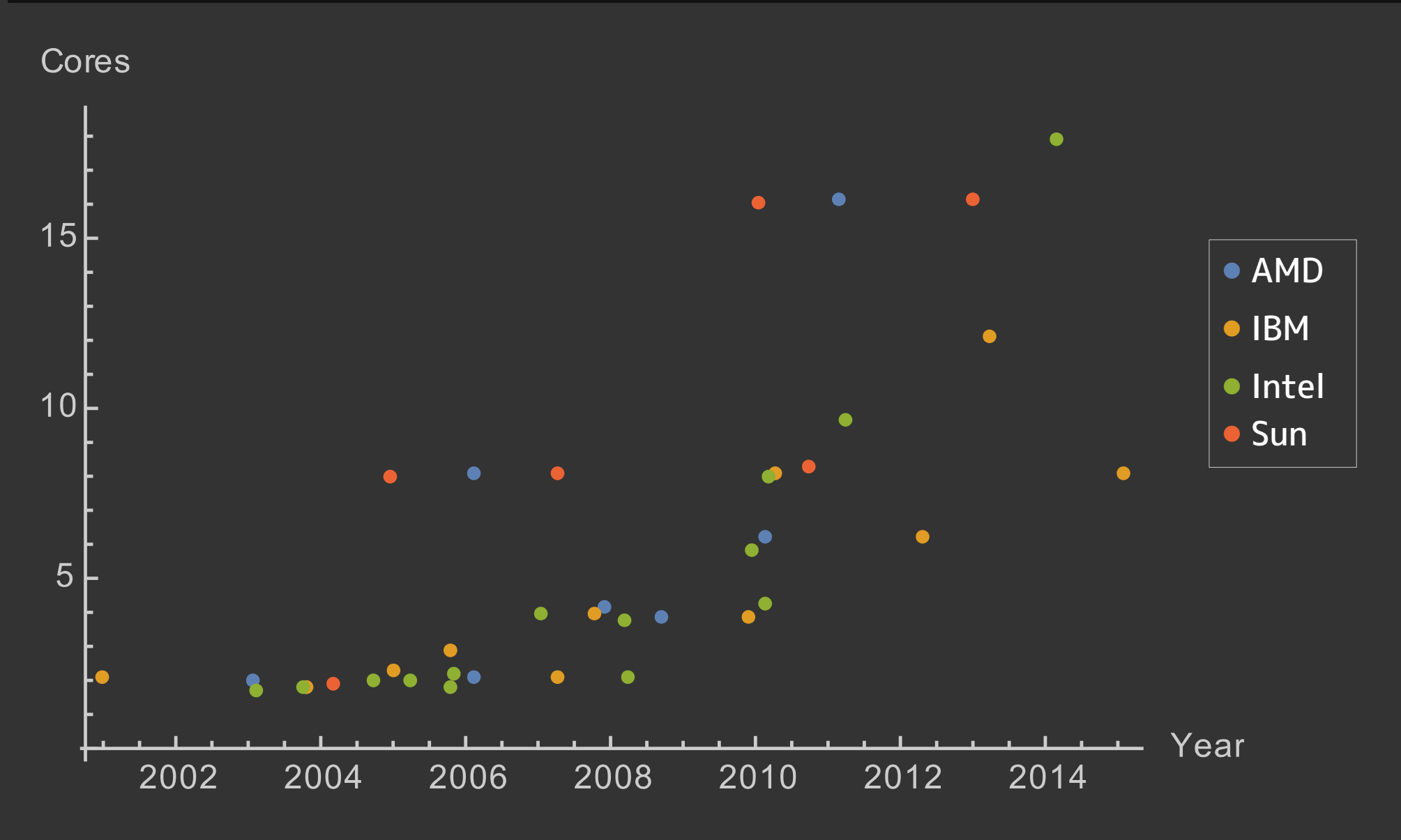

Values are jittered horizontally to make all points visible

Slide 39 **para//el 2016** 

## Amdahl's Law

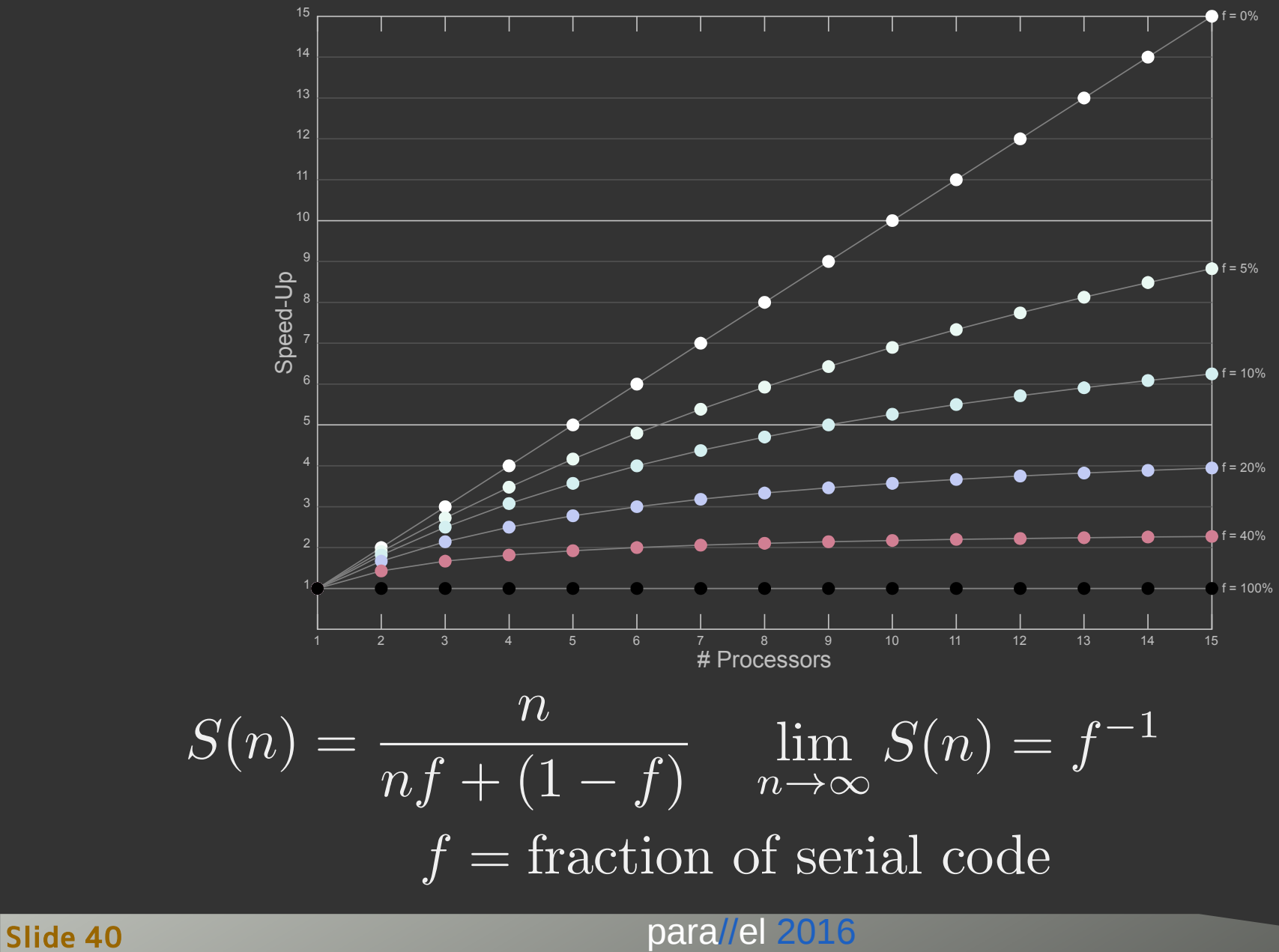

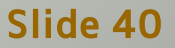

## Serializing

- Components of  $f$ 
	- ▶ Waiting on shared resources
		- Implicitly controlled by hardware
		- Enforced by software through synchronization
	- ▶ Explicit synchronization

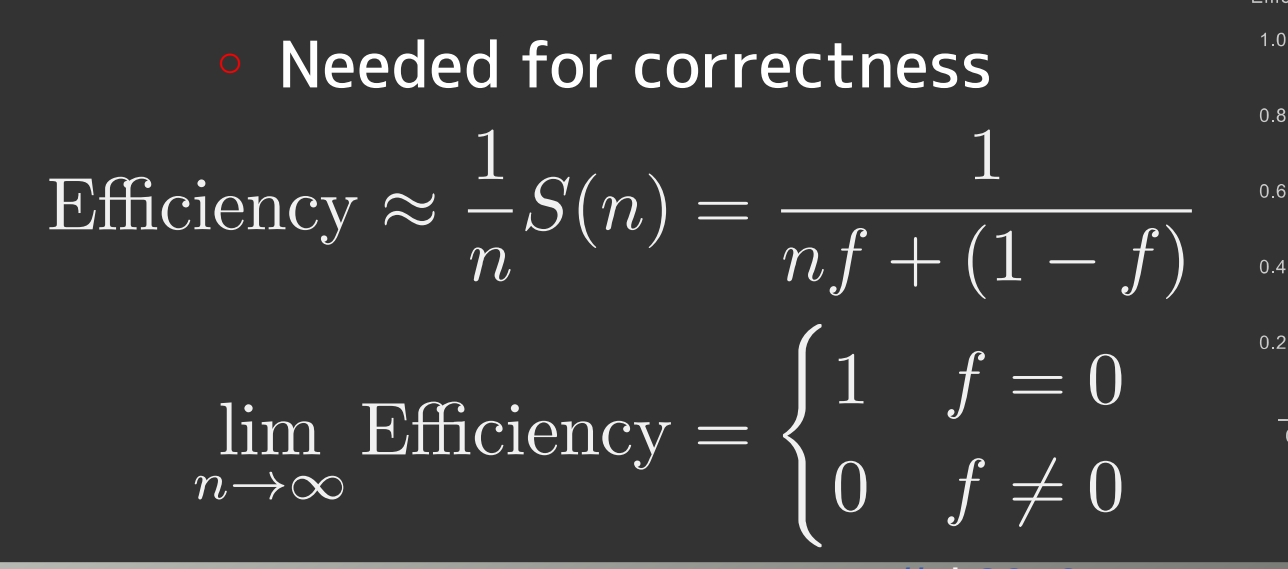

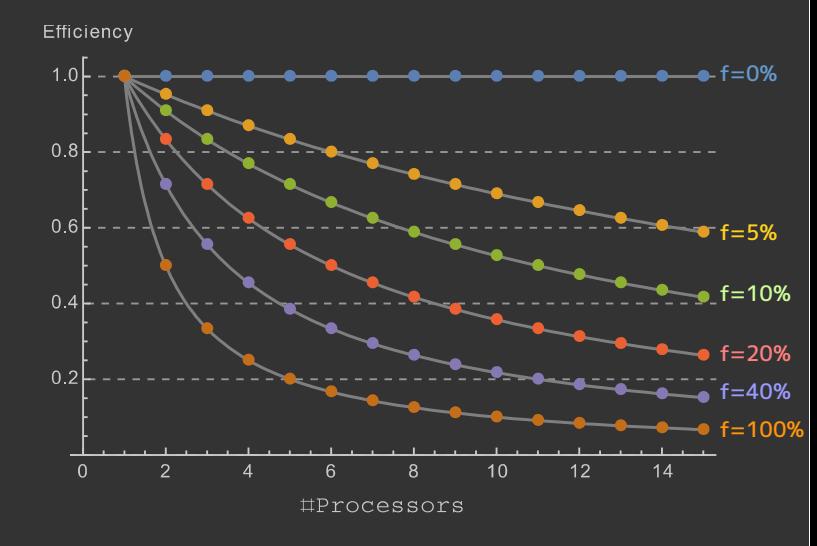

Slide 41 para//el 201

#### Memory Bandwidth/Latency Factor

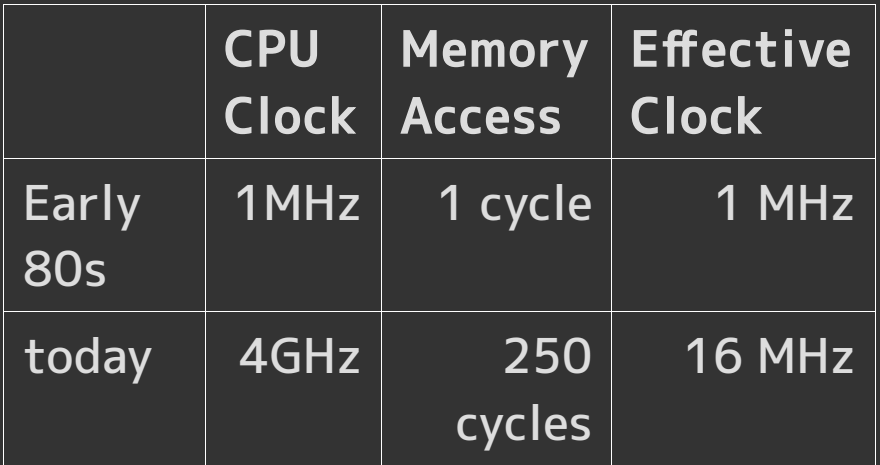

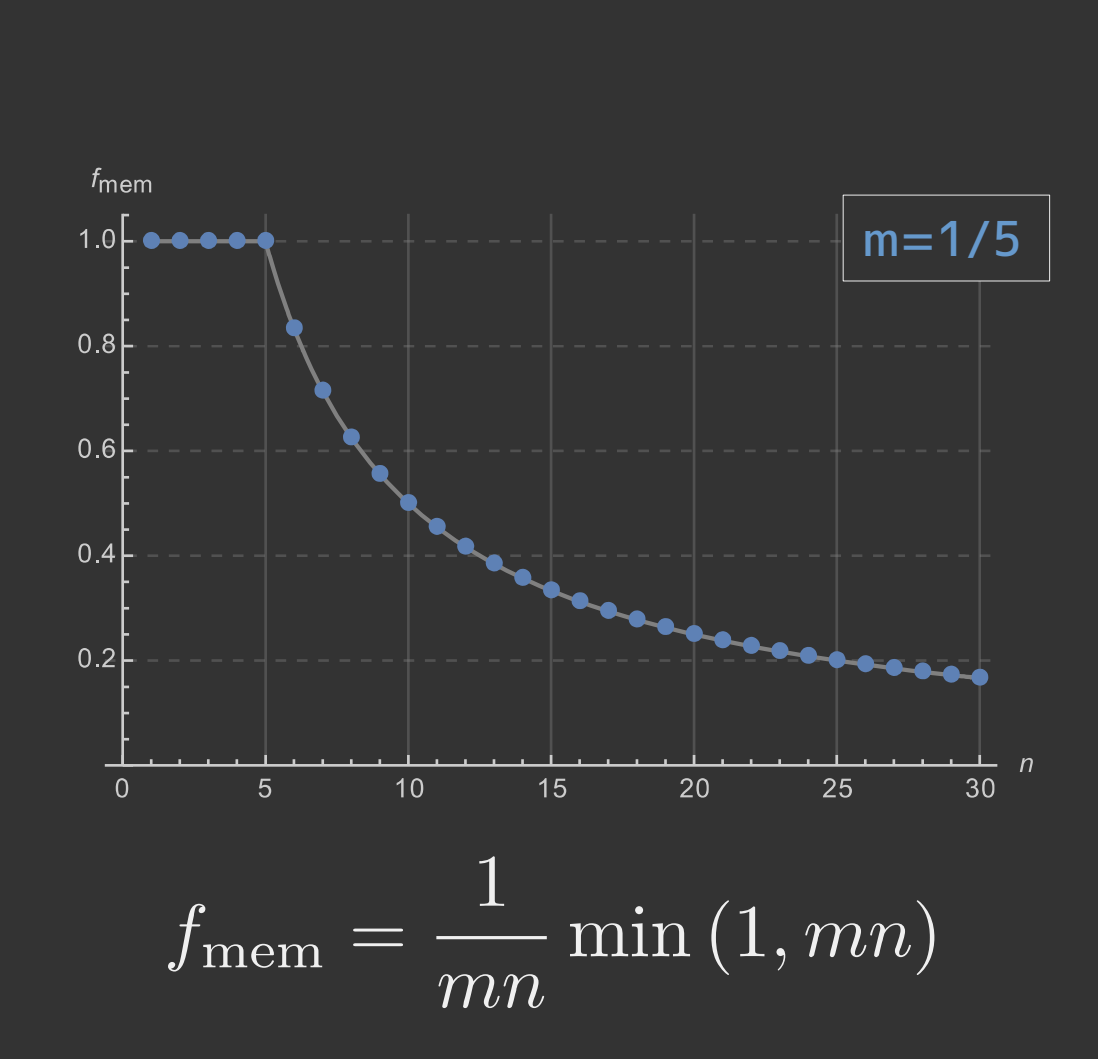

Slide 42 para//el 2016

## Memory Bandwidth Factor with Sharing

#### Working sets overlap

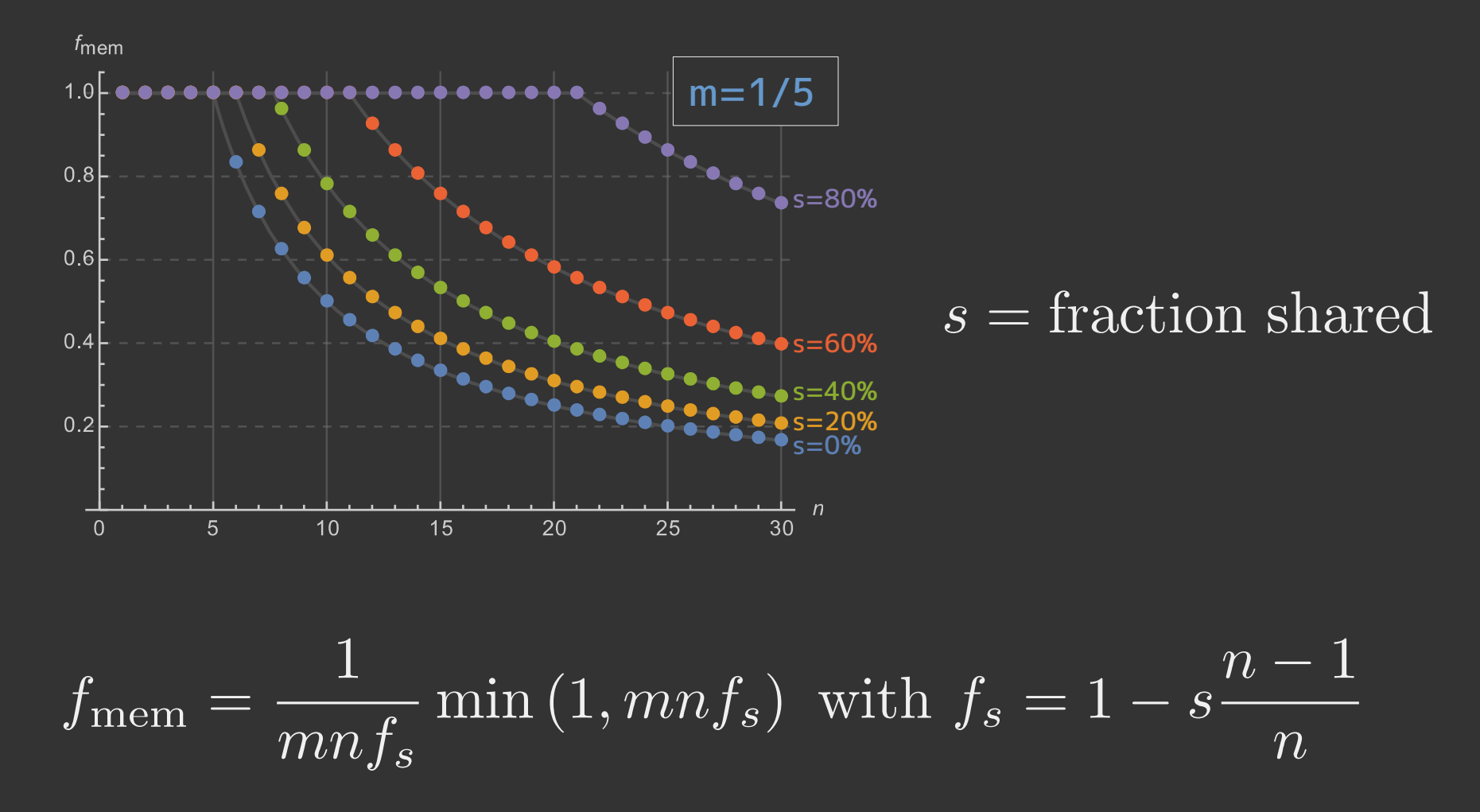

Slide 43 para//el 2016

## Bus Collisions

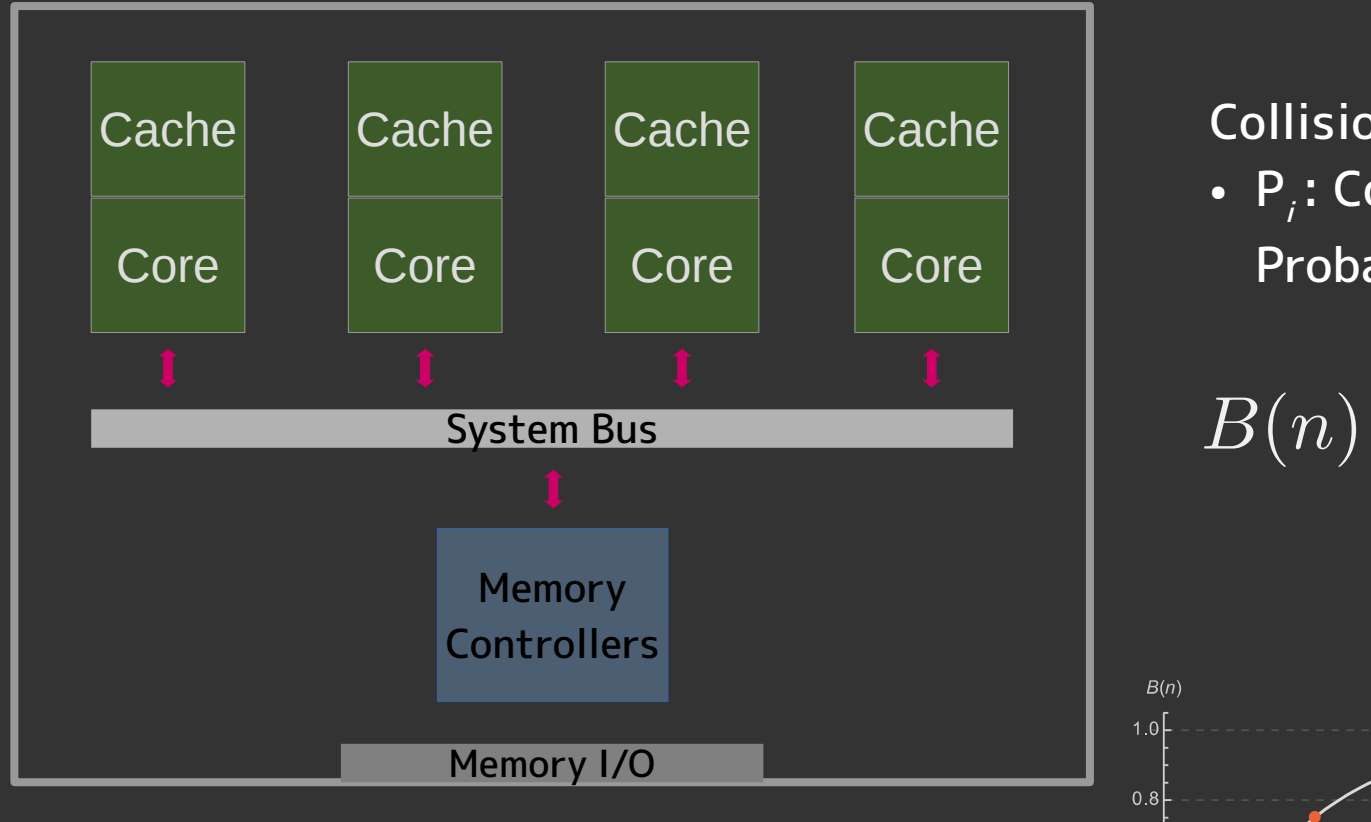

Collision Probability: •  $P_i$ : Communication Probability for core i  $\boldsymbol{n}$  $B(n) = 1 - \prod_{} 1 - P_i$  $\sum_{i=1}^{n}$ <br> $\approx 1 - (1 - P)^n$ P=0.5P=0.3

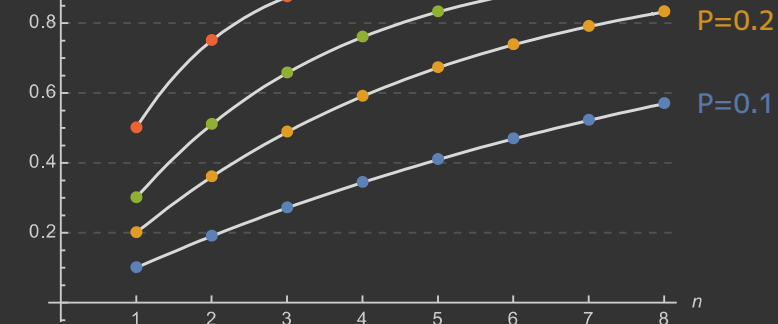

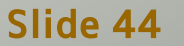

Slide 44 **para//el 2016** 

## Busses Even in Modern Designs

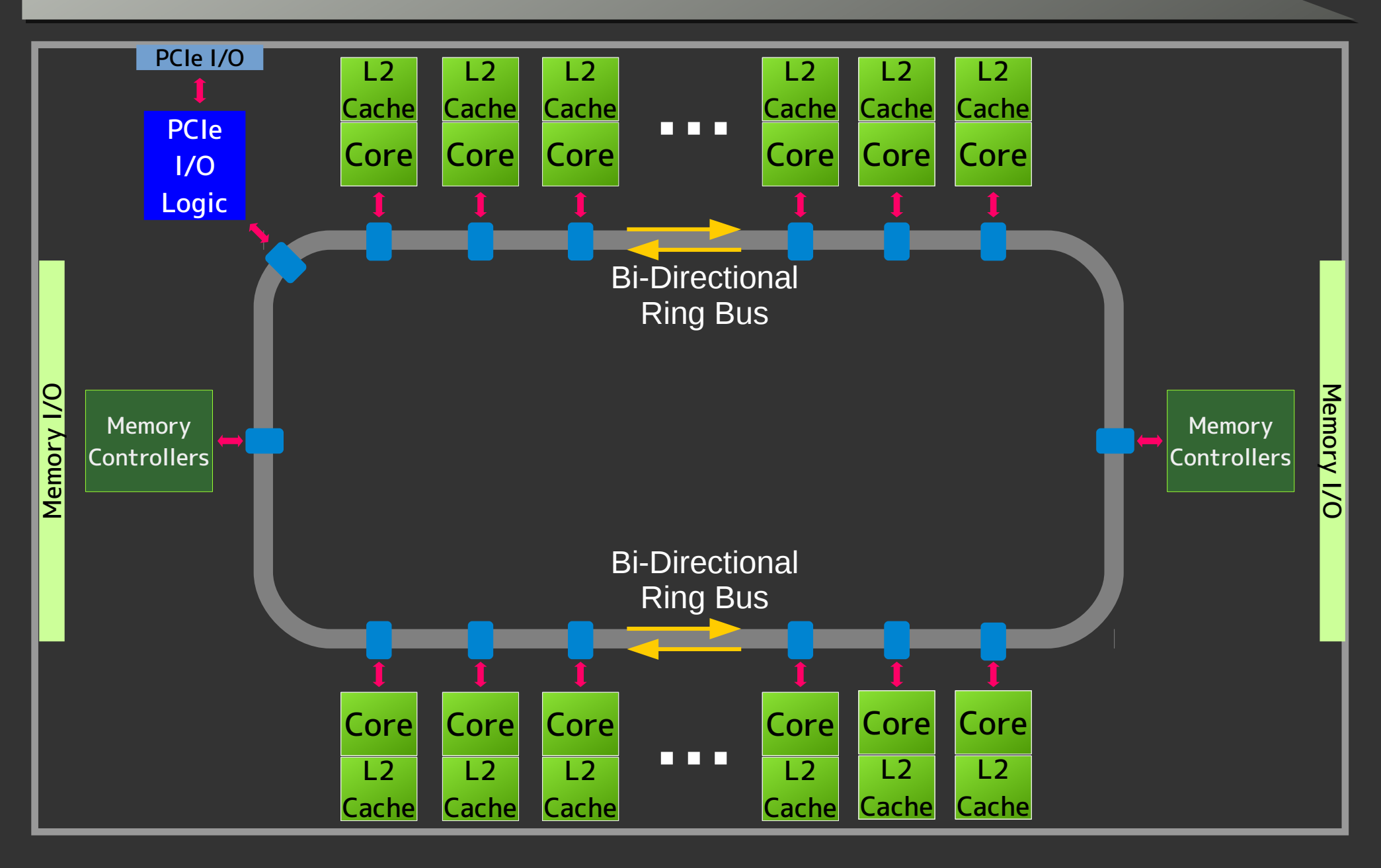

Slide 45 para//el 2016

## Address Resolution

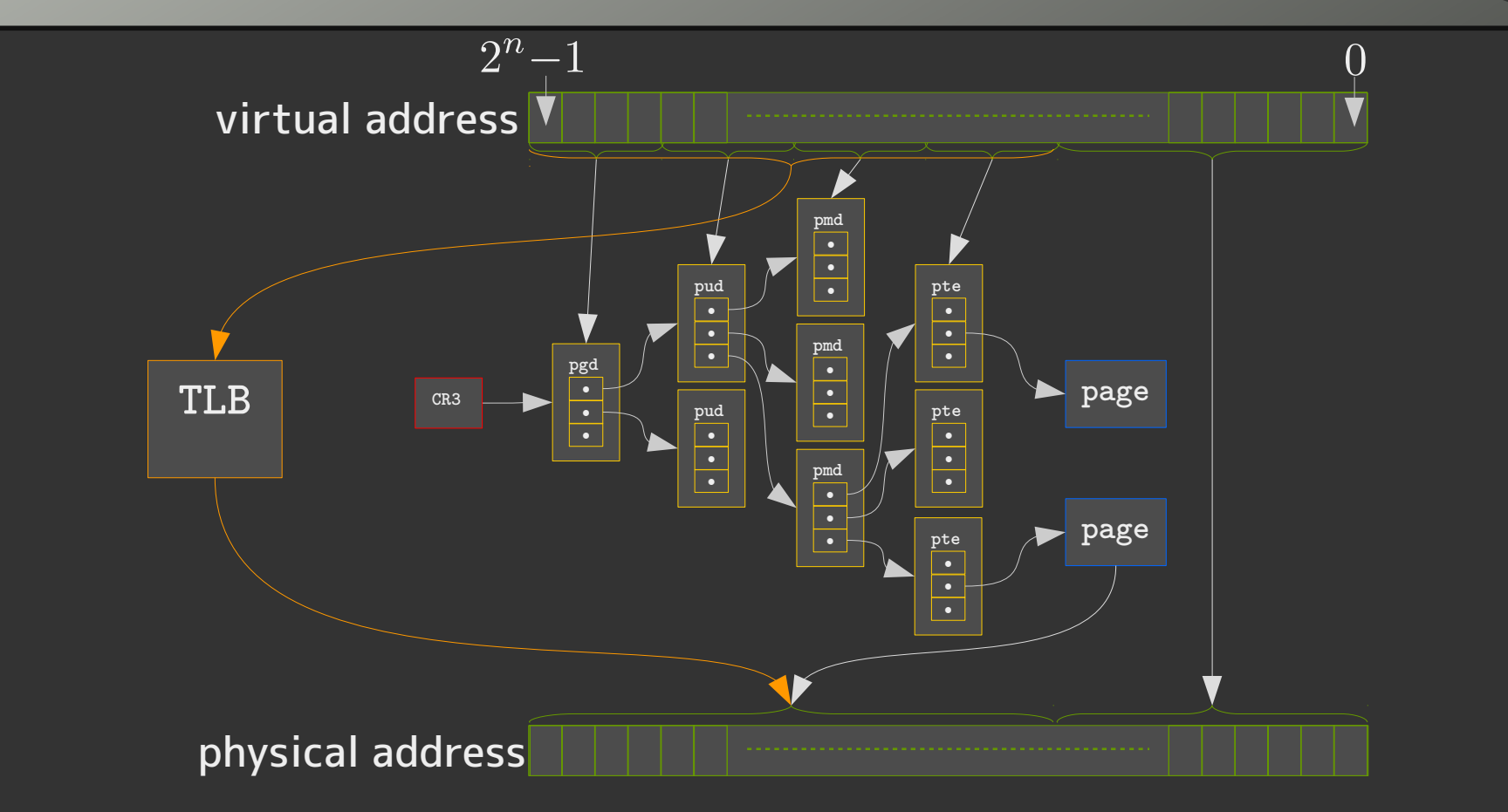

#### Shared resources:

- Cache for page table tree
- TLB

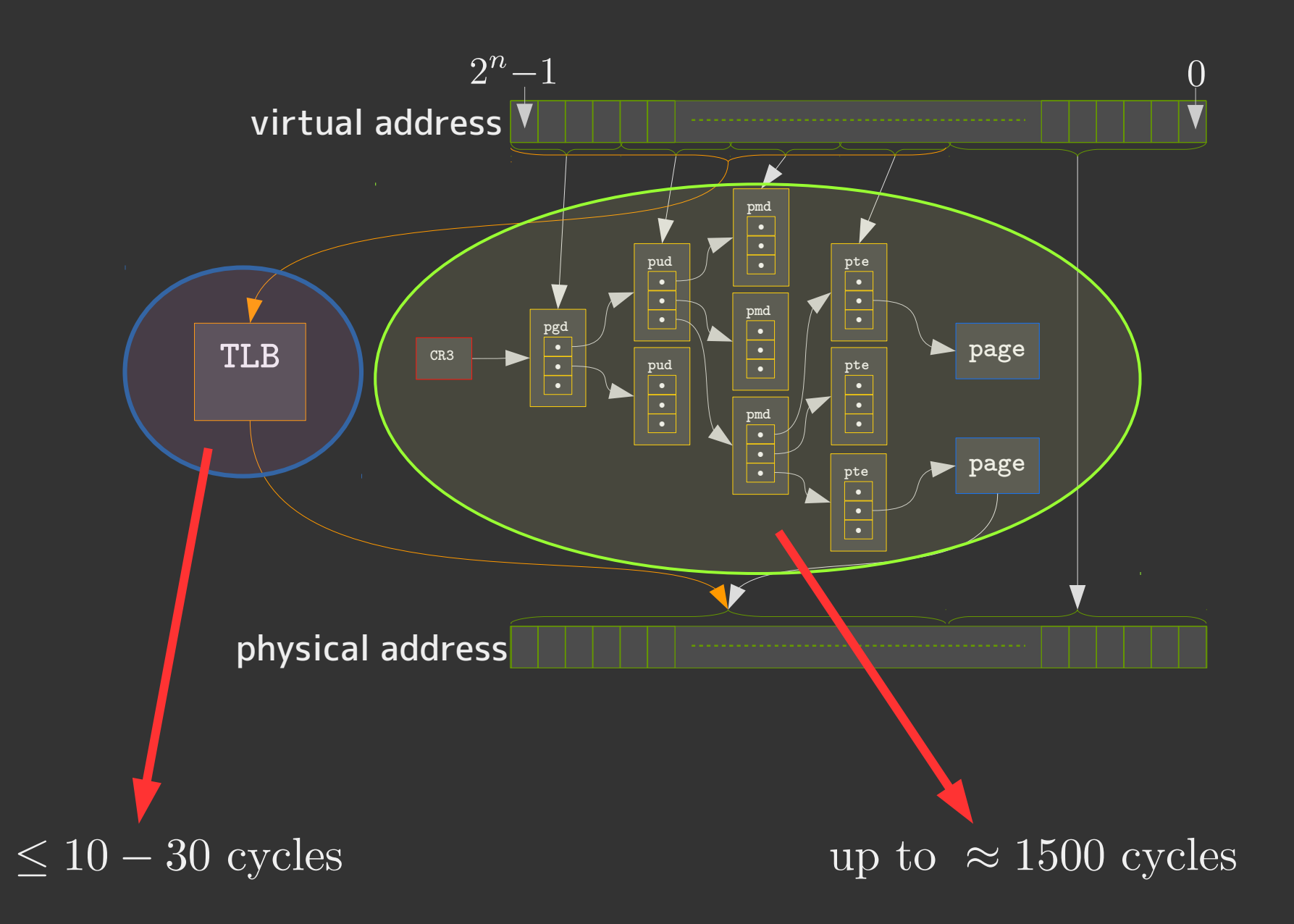

Slide 47 para//el 2016

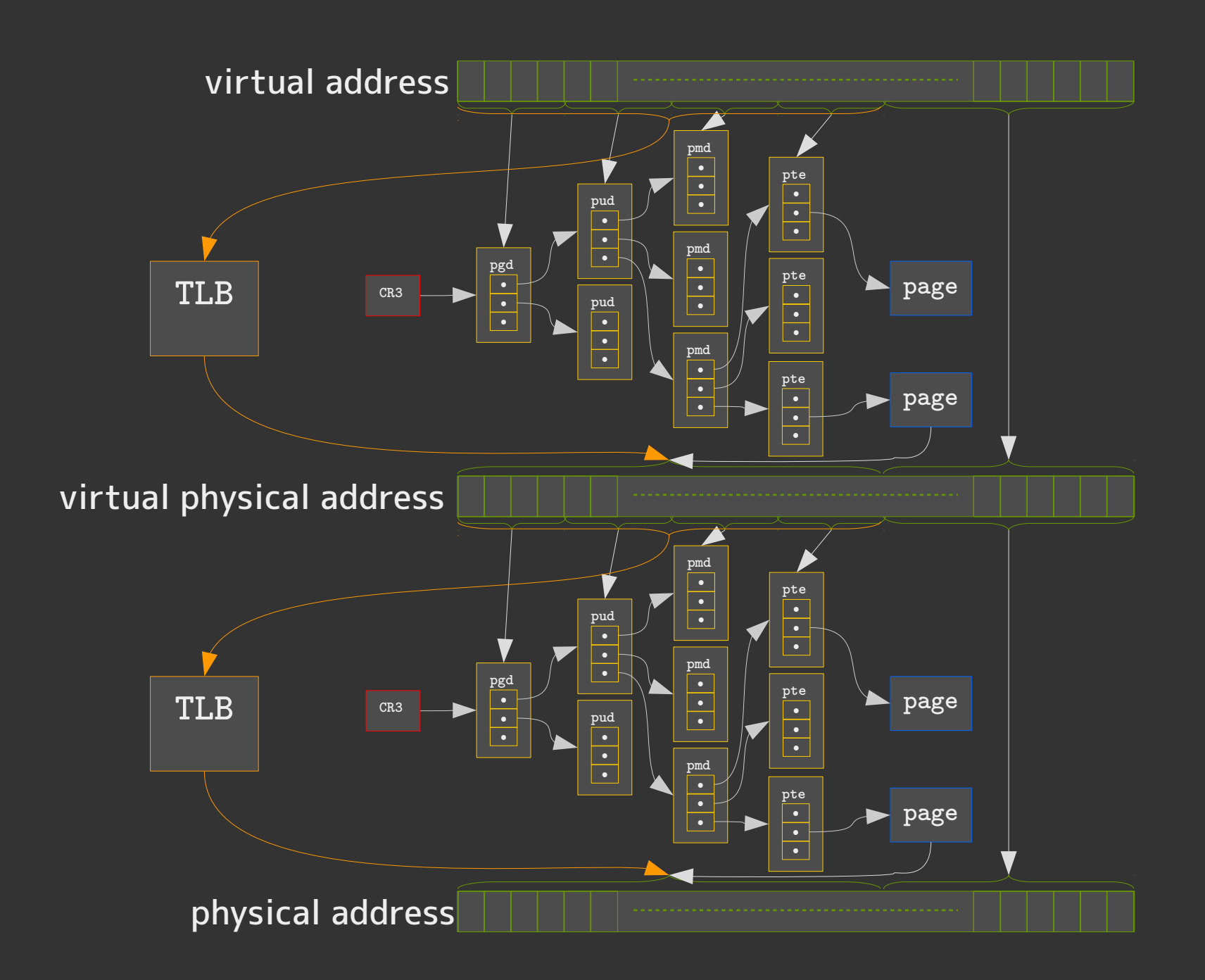

Slide 48 para//el 2016

## Shared Data Structures: VM

![](_page_48_Figure_1.jpeg)

## Shared Data Structures: File System

![](_page_49_Figure_1.jpeg)

Slide 50 para//el 2016

## Threads Are More Of An Accident

![](_page_50_Figure_1.jpeg)

# Explicit Concurrency Control

- Requires explicit synchronization
- Must be pessimistic about necessity

![](_page_51_Figure_3.jpeg)

![](_page_51_Picture_4.jpeg)

# Explicit Concurrency Control

- Requires explicit synchronization
- Must be pessimistic about necessity

![](_page_52_Figure_3.jpeg)

## Explicit Concurrency Control

- Use more information:
	- ▶ Reader/writer locks

![](_page_53_Figure_3.jpeg)

![](_page_53_Picture_4.jpeg)

Slide 54 para//el 2016

#### • Possible Concurrent Uses:

![](_page_54_Figure_1.jpeg)

![](_page_54_Picture_2.jpeg)

Slide 55 para//el 2016

## Fine Grained Synchronization

- **Versus few locks** 
	- $\blacktriangleright$  Helps keeping serialization factor f down
	- ▶ Remember:

![](_page_55_Figure_4.jpeg)

![](_page_55_Picture_5.jpeg)

Slide 56 **para//el 2016** 

## Many States

![](_page_56_Figure_1.jpeg)

Slide 57 para//el 2016

- Keep track of locks
- Used together:

![](_page_57_Figure_2.jpeg)

Slide 58 para//el 2016

• Numbers rise:

![](_page_58_Figure_1.jpeg)

Slide 59 para//el 2016

## **• Alternative not better:**

![](_page_59_Figure_1.jpeg)

![](_page_59_Picture_2.jpeg)

## AB/BA Locking Problem

![](_page_60_Figure_1.jpeg)

![](_page_60_Figure_2.jpeg)

Move ♦ to list 2 and concurrently ♦ to list 1

![](_page_60_Picture_4.jpeg)

Slide 61 para//el 2016

![](_page_61_Figure_0.jpeg)

![](_page_61_Figure_1.jpeg)

Thread 1  $\circled{0} \rightarrow \circled{2} \rightarrow \circled{3} \rightarrow \circled{4} \rightarrow \circled{6} \rightarrow \circled{7} \rightarrow \circled{8} \rightarrow \circled{9} \rightarrow \circled{0}$ 

Thread 2  $\circled{0} \rightarrow \circled{2} \rightarrow \circled{3} \rightarrow \circled{4} \rightarrow \circled{5} \rightarrow \circled{0} \rightarrow \circled{0} \rightarrow \circled{0} \rightarrow \circled{0}$ 

![](_page_61_Picture_4.jpeg)

Slide 62 **para//el 2016** 

![](_page_62_Figure_0.jpeg)

![](_page_62_Figure_1.jpeg)

Thread 1  $\circled{0} \rightarrow \circled{2} \rightarrow \circled{3} \rightarrow \circled{4} \rightarrow \circled{6} \rightarrow \circled{7} \rightarrow \circled{8} \rightarrow \circled{9} \rightarrow \circled{0}$ 

Thread 2  $\circled{0} \rightarrow \circled{2} \rightarrow \circled{3} \rightarrow \circled{4} \rightarrow \circled{5} \rightarrow \circled{0} \rightarrow \circled{0} \rightarrow \circled{0} \rightarrow \circled{0}$ 

Slide 63 para//el 2016

![](_page_63_Figure_0.jpeg)

![](_page_63_Figure_1.jpeg)

Slide 64 para//el 2016

![](_page_63_Picture_4.jpeg)

## Transactional Approach

![](_page_64_Figure_1.jpeg)

![](_page_64_Figure_2.jpeg)

①→②→③→④→⑤→⑥→⑦→⑧→⑨→⑩ Thread 1

①→②→③→④→⑤→⑥→⑦→⑧→⑨→⑩①→②→③→④→⑤→⑥→⑦→⑧→⑨→⑩ Thread 2 **Delayed** 

Slide 65 para//el 2016

```
if (from == to) lists[from].lock();
else if (from < to) {
  lists[from].lock();
  lists[to].lock();
} else {
  lists[to].lock();
  lists[from].lock();
}
```
#### AB/BA-controlled Locking

```
if (from != to) {
  auto it1 = lists[from].begin();
  auto it2 = lists[to].begin();
  advance(it1, fromidx);
  advance(it2, toidx);
 std::swap(it1, it2);
}
```
Exchange elements from two lists

```
if (from == to) lists[from].unlock();
else if (from < to) {
 lists[from].unlock();
 lists[to].unlock();
} else {
 lists[to].unlock();
 lists[from].unlock();
}
```
AB/BA-controlled Unlocking

Slide 66 **para//el 2016** 

```
if (from == to) lists[from].lock();
else if (from < to) {
 lists[from].lock();
 lists[to].lock();
} else {
 lists[to].lock();
 lists[from].lock();
}
```

```
AB/BA-controlled 
Locking
```
Works with and without HLE support

\_\_transaction\_atomic {

 lists[from].lock(); else if  $\mathcal{L}$  if  $\mathcal{L}$ 

Transaction Start

```
if (from != to) {
  auto it1 = lists[from].begin();
  auto it2 = lists[to].begin();
  advance(it1, fromidx);
  advance(it2, toidx);
 std::swap(it1, it2);
}
```

```
if (from == to) lists[from].unlock();
else if (from < to) {
 lists[from].unlock();
 lists[to].unlock();
} else {
 lists[to].unlock();
 lists[from].unlock();
}
```
AB/BA-controlled Unlocking

if  $(from != to)$  { auto it1 = lists[from].begin(); auto it2 = lists[to].begin(); advance(it1, fromidx); advance(it2, toidx); std::swap(it1, it2); }

Transaction End

Slide 67 **para//el 2016** 

}

![](_page_67_Picture_341.jpeg)

Complete table at http://www.akkadia.org/drepper/hsw.html

![](_page_67_Picture_2.jpeg)

Slide 68 para//el 2016

## Expressing Parallelism

![](_page_68_Figure_1.jpeg)

- Threads explicitly created
- Started based on event or availability
- Stopped on contention or missing resource

![](_page_69_Figure_0.jpeg)

![](_page_69_Picture_1.jpeg)

Slide 70 para//el 2016

![](_page_70_Figure_0.jpeg)

Queue up and record dependencies

![](_page_70_Picture_2.jpeg)

Slide 71 para//el 2016

#### Schedule by taking from the job queue:

![](_page_71_Figure_1.jpeg)

Queue up and record dependencies

![](_page_71_Picture_3.jpeg)

Slide 72 **para//el 2016**
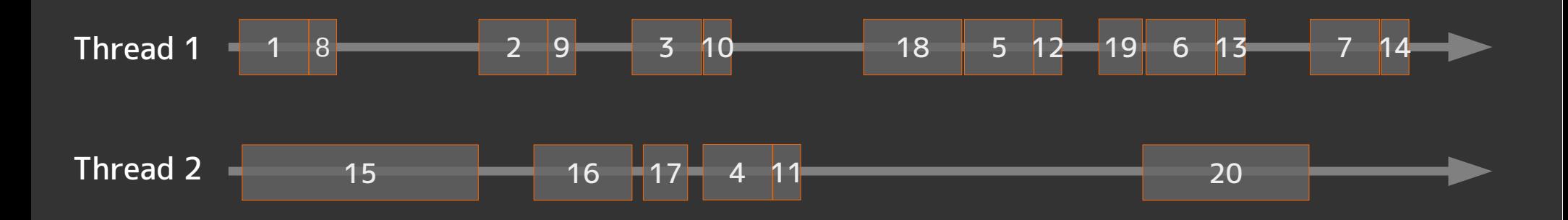

- No (explicit) locking needed
- Parallelism created implicitly via thread pool
- More efficient utilization
	- ▶ Can be much better with more information and special scheduler

## Haskell Approach

- **Lazy Evaluation:** 
	- $[1.] \rightarrow [1,2,3,4,5,6, \text{ and so on}$ .
- Infinite list
- Example use:

Prelude> let mystery =  $0:$  scanl  $(+)$  1 mystery

head (drop 13) mystery

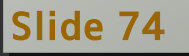

## C++ Approach

- Futures:
	- template<class F, class… Args>
	- future<typename result\_of<F(Args...)>::type>  $async(F&f f, Args&... args);$
- Function f submitted to be executed
	- ▶ Self-contained, arguments plus potentially closure
	- ▶ State represented by future object
	- ▶ Result available with future::get()

• Finer control:

template<class F, class… Args> future<typename result\_of<F(Args...)>::type> async(launch policy, F&& f, Args&&... args);

- Extra argument for fine control
	- ▶ launch::async run as-if in separate thread

▶ launch::deferred — do not run until needed

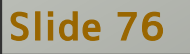

## Third Dimension

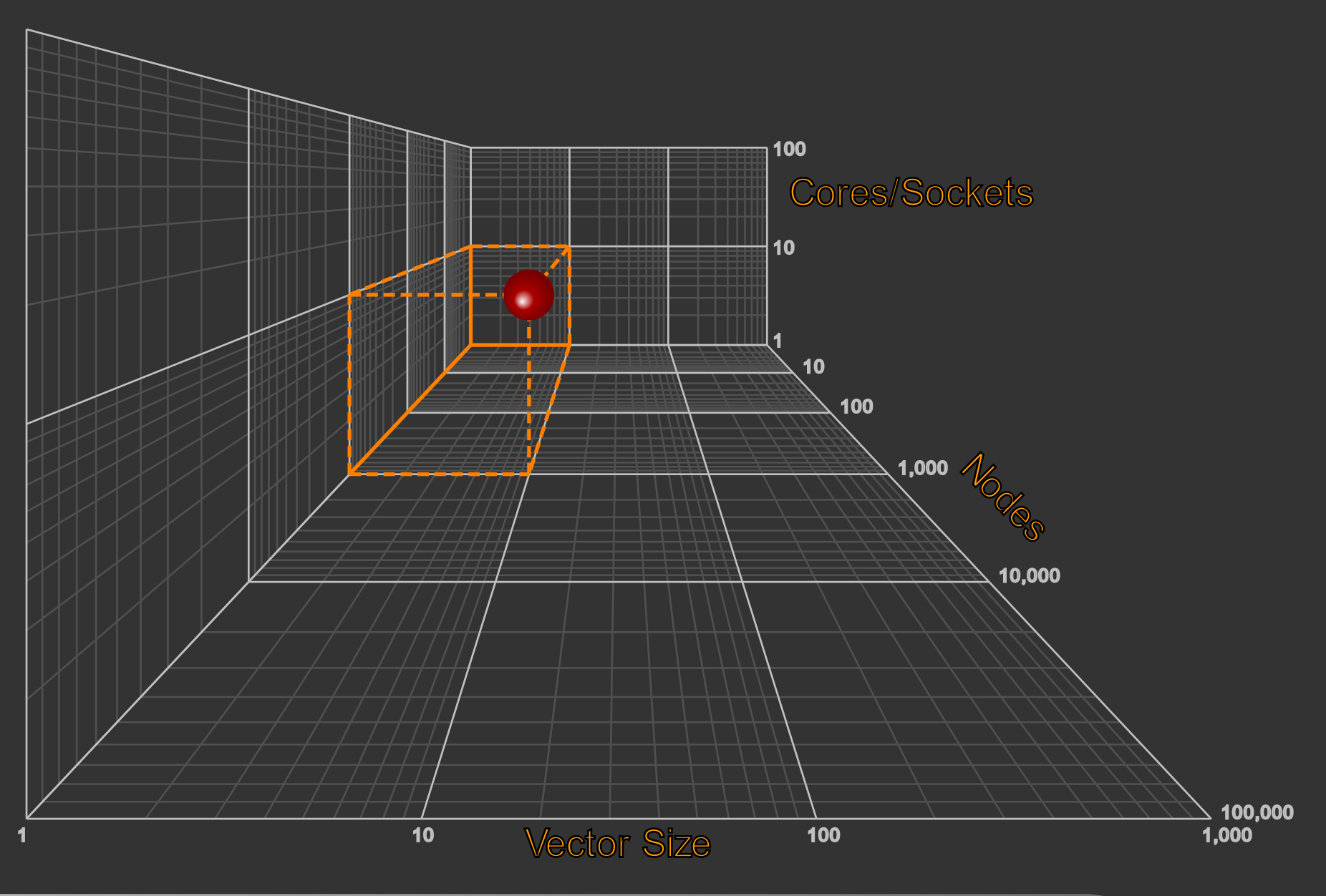

Slide 77 para//el 2016

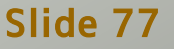

## History I

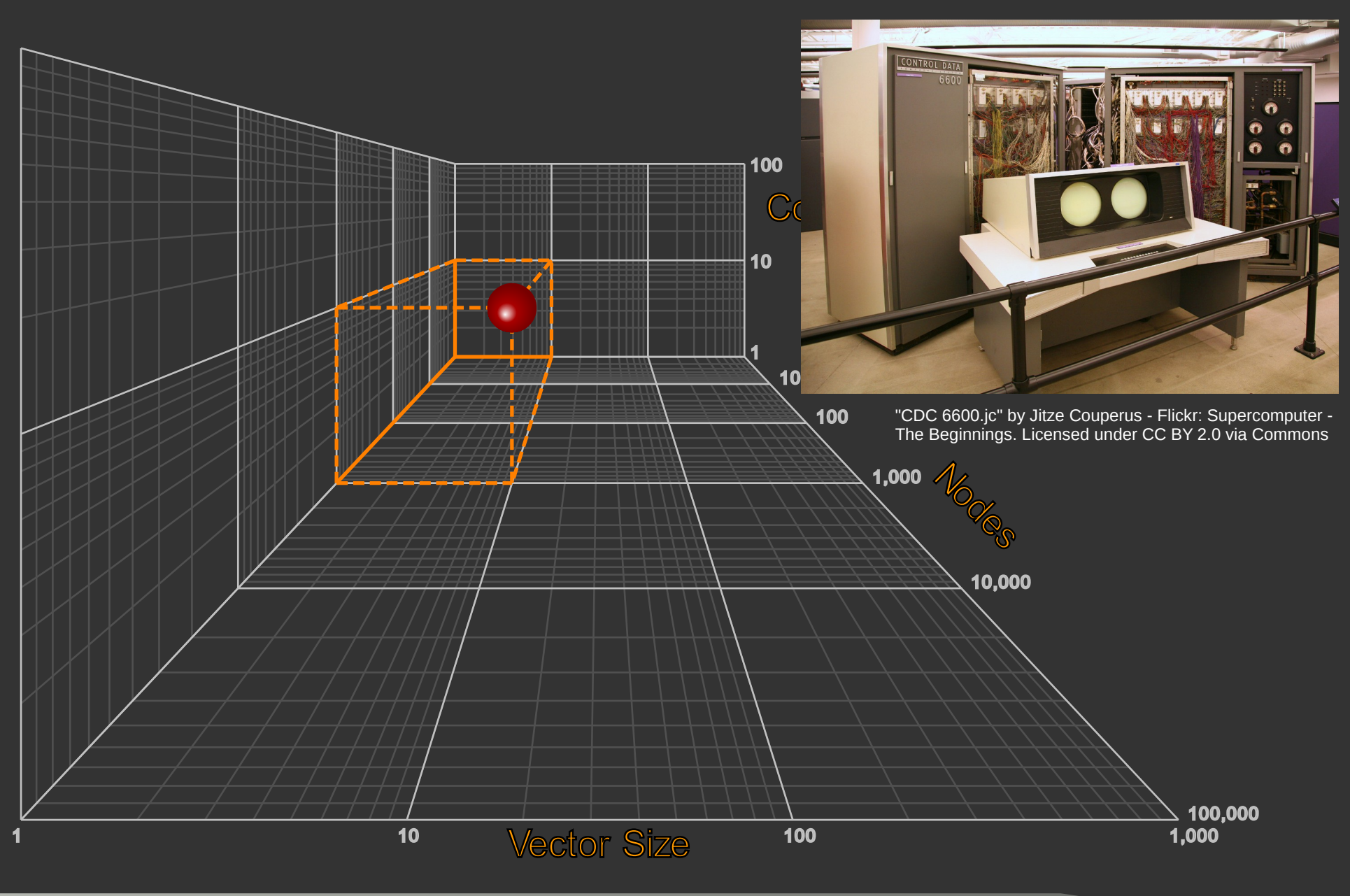

Slide 78 para//el 2016

# History II

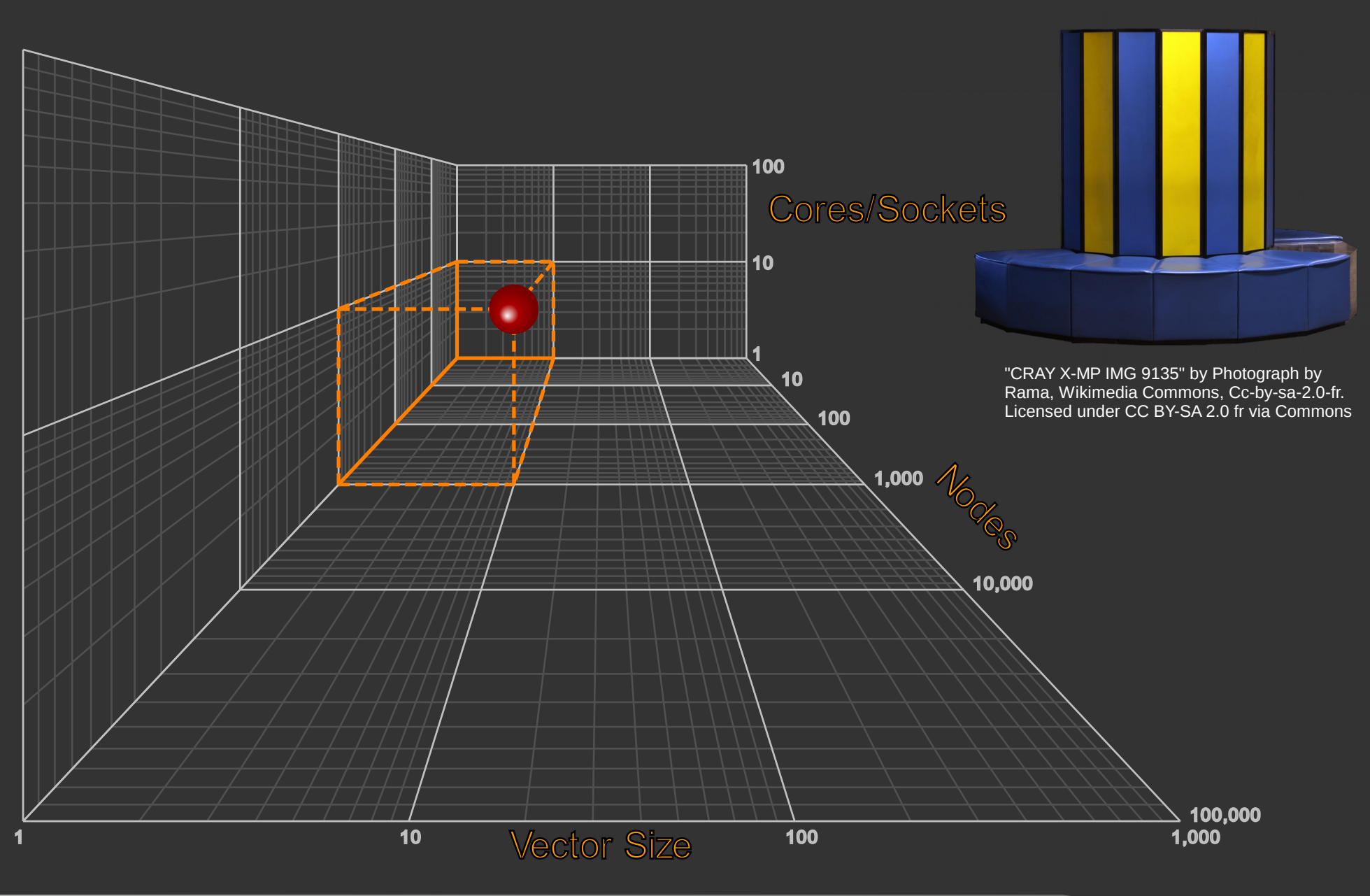

Slide 79 para//el 2016

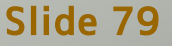

#### Scalar vs SIMD

# • All modern processors provide SIMD capabilities

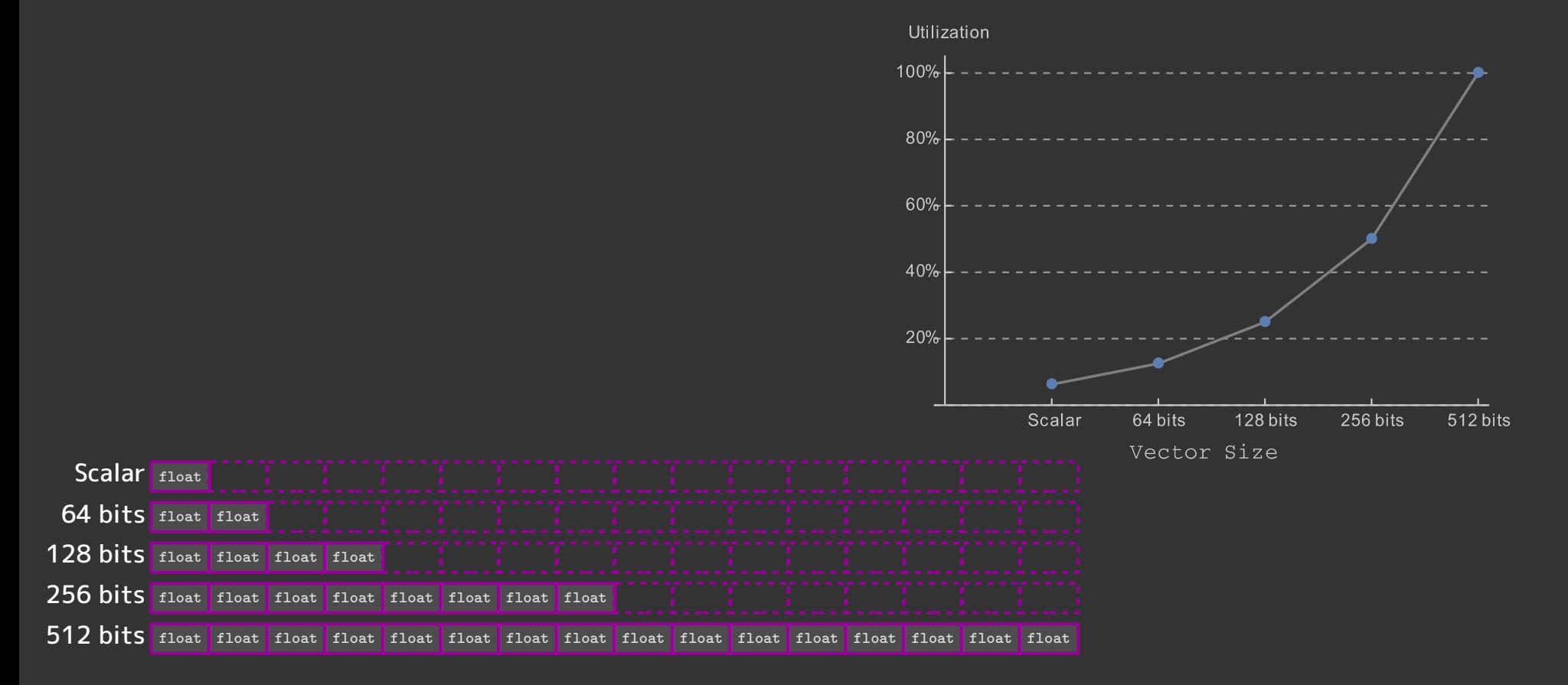

Slide 80 **para//el 2016** 

# Effects of Vectorization

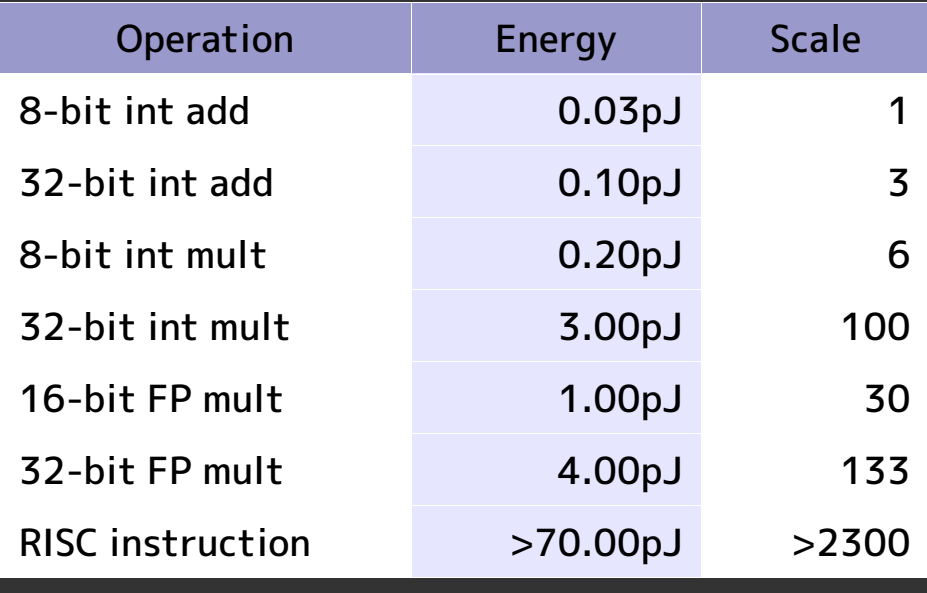

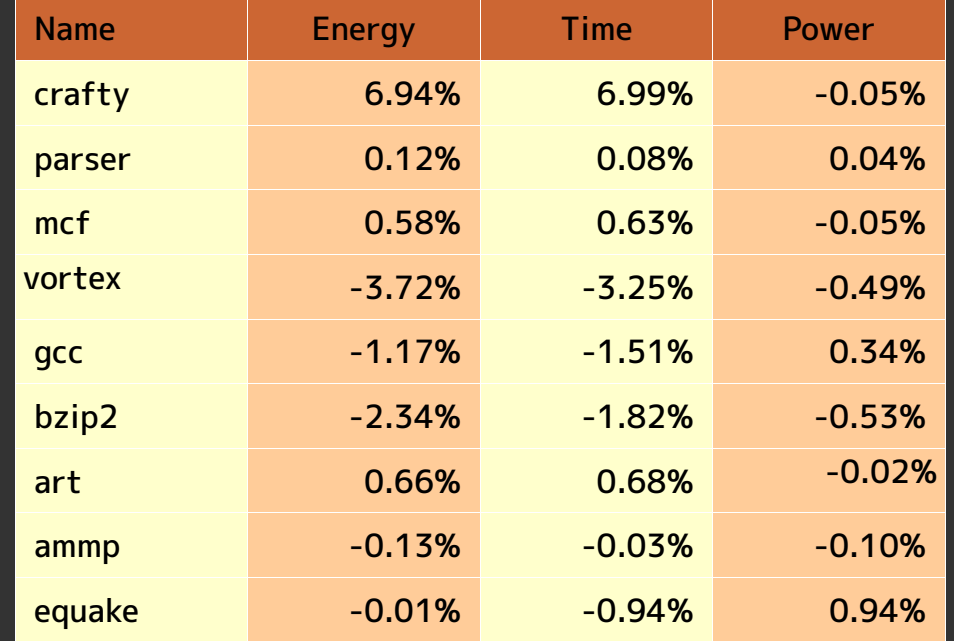

*The PicoSecond is Dead Long Live the PicoJoule*, Christos Kozyrakis

*The Effect of Compiler Optimization on Pentium 4 Power Consumption*, J.S. Seng and D.M. Tullsen

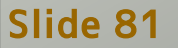

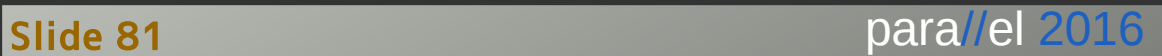

# SIMD Memory Access

#### Vector of structures vs structure of vectors

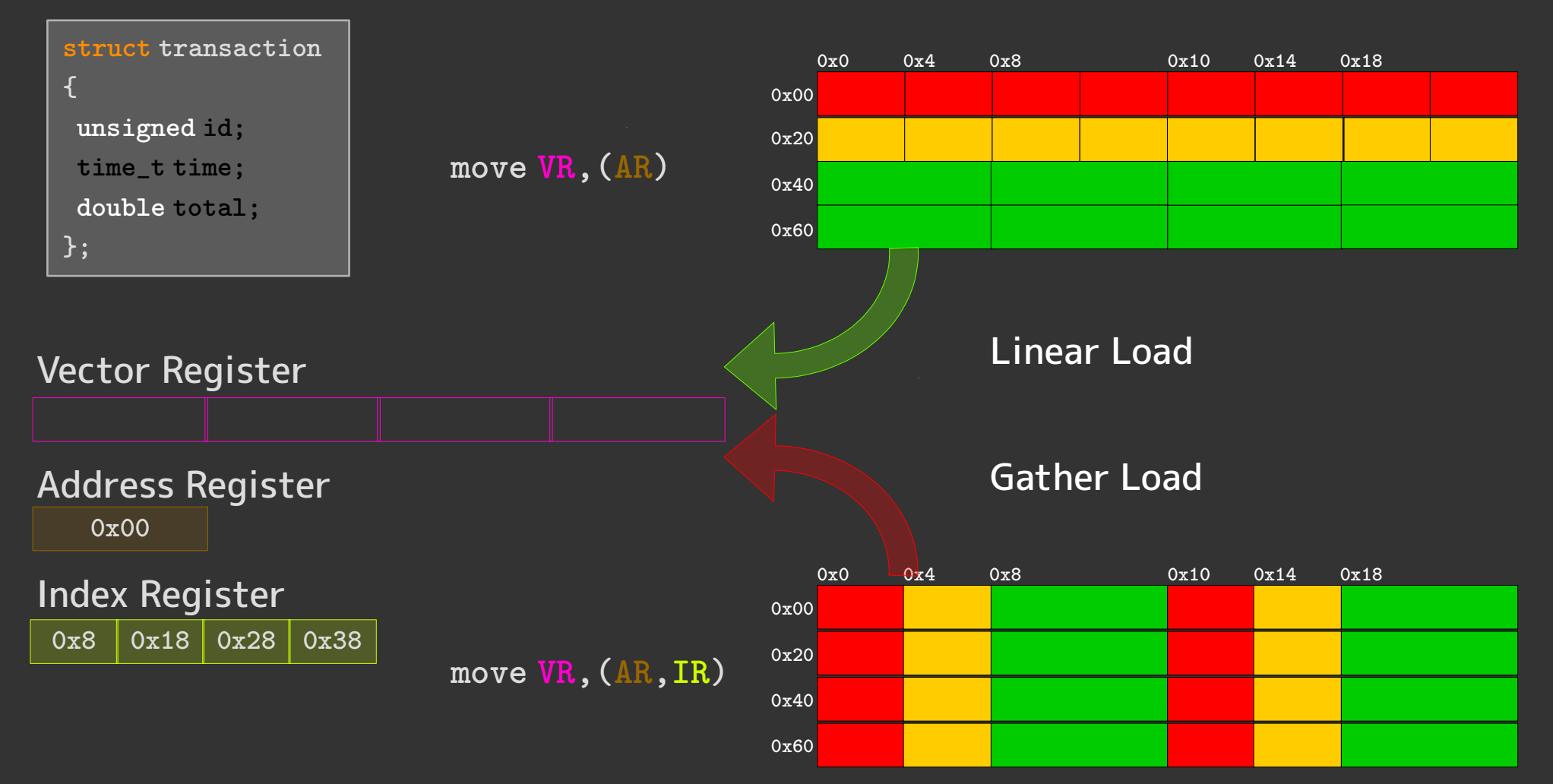

Slide 82 **para//el 2016** 

### Conditional Expressions

```
double value(const vector<postion_t>& ps, double r) {
 double res = 0.0;
  for (auto& p : ps) {
  auto d1 = (\log(p.S / p.K) + (r + p.std * p.std) * p.t) / (p.std * sqrt(p.t));auto p1 = N(d1);
  auto p2 = N(d1 - p. std * sqrt(p.t));auto dK = p.K * exp(-r * p.t); if (p.put)
   res += dK * (1.0 - p2) - p.S * (1.0 - p1); else
   res += p.S * p1 - dK * p2; }
 return res;
}
```
- Vector versions of log, exp, and sqrt available
- Condition might be different for each loop iteration
	- ▶ Rewrite without conditional

Slide 83 para//el 2016

```
double value(const vector<postion_t>& ps, double r) {
  double res = 0.0;
  for (auto& p : ps) {
  auto d1 = (\log(p.S / p.K) + (r + p.std*p.std) * p.t) / (p.std * sqrt(p.t));auto p1 = N(d1);
  auto p2 = N(d1 - p. std * sqrt(p.t));auto dK = p.K * exp(-r * p.t);mask_t = p.put;auto cp1 = p1 - ((\text{mask} \& 1.0) | ((\text{mask} \& 0.0));auto cp2 = p2 - ((\text{mask } 2 \cdot 1.0) | ((\text{mask } 2 \cdot 0.0));res += p.S * cp1 - dK * cp2; }
return res;
}
```
• Mask operations part of all vector processors ▶ This is pseudo code

# Startup and Finish Costs

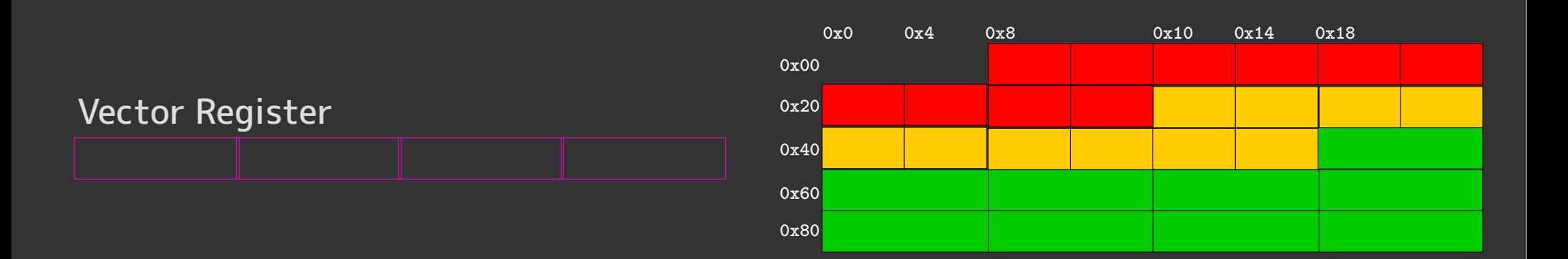

- Avoid unaligned memory accesses
- Vectors of size not multiple of register size
- Handle start and/or end in pieces

Slide 85 para//el 2016

### Programming Differences

#### Arm:

float32x4\_t vaddq\_f32(float32x4\_t a, float32x4\_t b)

#### x86:

\_\_m128 \_add\_ps(\_\_m128 a, \_\_m128 b)

#### Power:

vector float vec\_add(vector float a, vector float b)

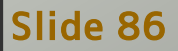

Slide 86 para//el 2016

#### gcc:

typedef float floatx4\_t \_\_attribute\_\_((vector\_size(16)));

#### floatx4\_t add(floatx4\_t a, floatx4\_t b) {

```
 return a + b;
```
#### }

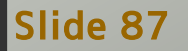

#### Summary

- Parallelism essential
- The "old ways" do not work/scale
- Hardware details important
- Extensive evaluation of results needed
- Modern programming technologies
	- ▶ Help using all kinds of hardware
	- ▶ While preserving single code base

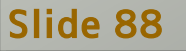

## Questions?